## **НЕГОСУДАРСТВЕННОЕ ОБРАЗОВАТЕЛЬНОЕ УЧРЕЖДЕНИЕ ВЫСШЕГО ПРОФЕССИОНАЛЬНОГО ОБРАЗОВАНИЯ «АКАДЕМИЯ ГРАЖДАНСКОЙ ЗАЩИТЫ И МЕДИЦИНЫ КАТАСТРОФ» (НОУ ВПО «АКАДЕМИЯ ГЗМК»)**

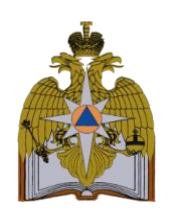

## **Кафедра "Техносферная безопасность"**

## **Контрольные задания и методические рекомендации к их выполнению по дисциплине**

# **"Инженерная графика"**

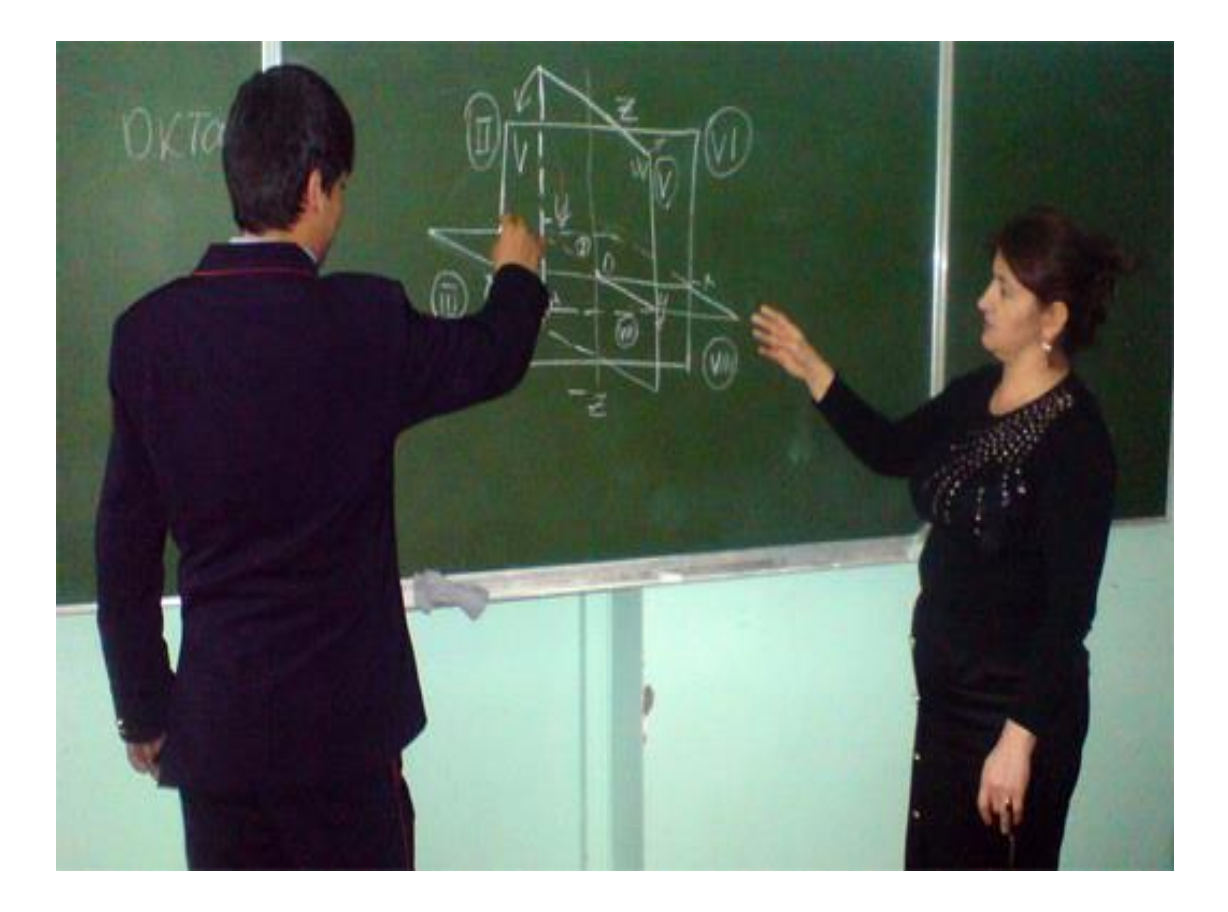

Махачкала 2011

**С 19. Инженерная графика:** Контрольные задания и методические рекомендации к их выполнению для студентов очной формы обучения / к.т.н., доцент Г. Г. Гамидова. – Махачкала: АГЗМК, 2011. – 51

В методических рекомендациях разработаны контрольные задания для самостоятельного выполнения студентами очной формы обучения, представленные в виде рисунков (немасштабных изображений) с достаточным для выполнения количеством размеров.

Описана последовательность выполнения работы и методические рекомендации к выполнению контрольных заданий по приведённым темам курса «Инженерная графика». Приведены примеры выполнения с компоновкой изображений на формате.

Методические рекомендации содержат выдержки и ссылки на соответствующие нормативно-технические документы, необходимые для более углублённого освоения предложенного объёма учебного материала.

Даны понятия и определения некоторых значимых терминов, встречающихся в ходе раскрытия тем, а также перечень основных вопросов для самоконтроля уровня усвоенных знаний, что помогает студенту при защите контрольных работ.

Приведён библиографический список литературы, рекомендуемый студентам для изучения тем, охваченных в методических указаниях.

Академия гражданской защиты и медицины катастроф, 2013

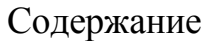

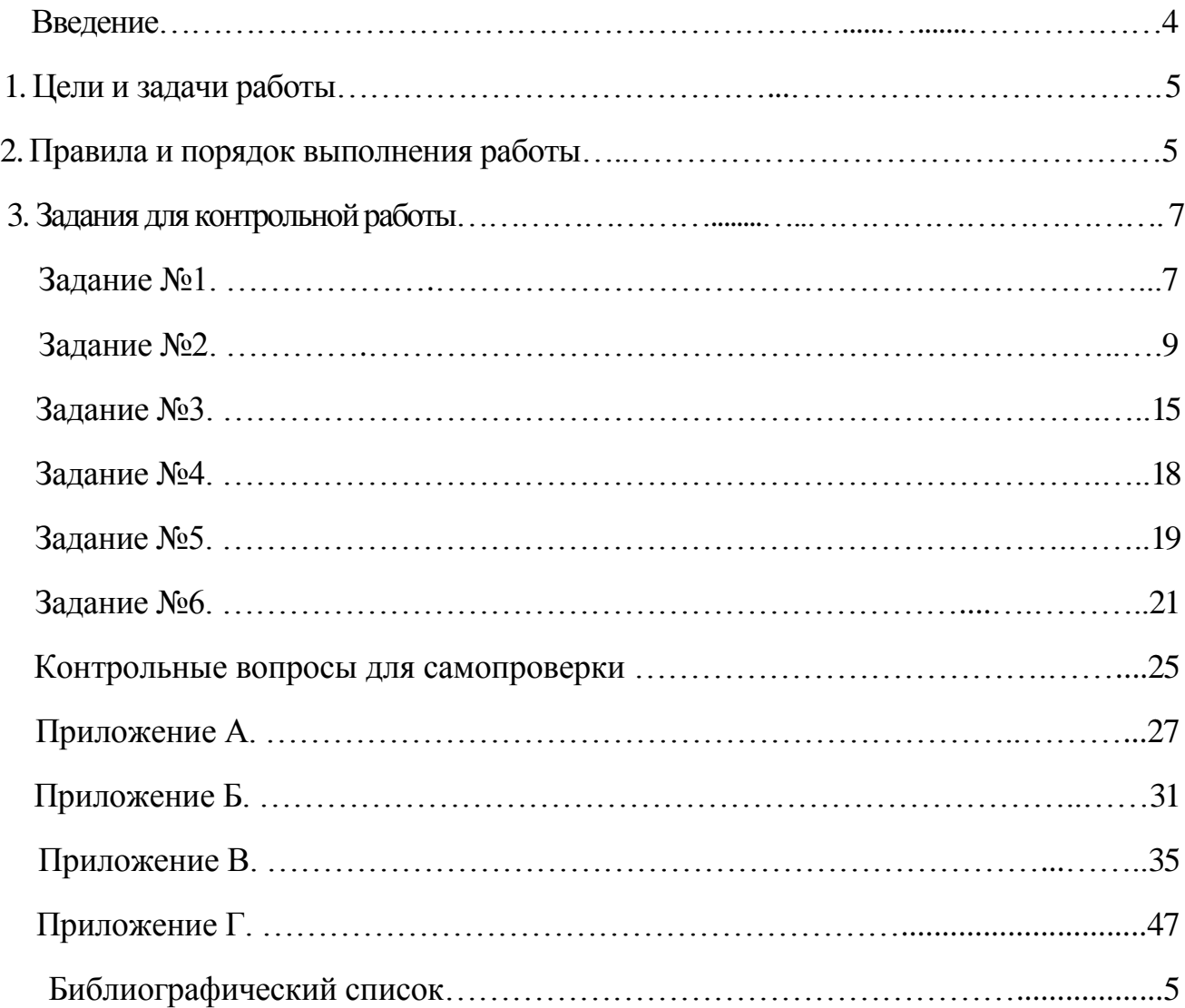

## **Введение**

Задача курса состоит в том, чтобы научить студентов правильно читать и выполнять инженерно-строительные и машиностроительные чертежи.

Общим для начертательной геометрии и инженерной графики является метод построения изображений, называемый методом проецирования. В начертательной геометрии изучают теоретические основы этого метода, в инженерной графике – его практическое использование. Знания по построению изображений, решению проекционных задач, приобретённые в начертательной геометрии, правила составления и оформления чертежей, изученные в инженерной графике, графические навыки владения карандашом находят широкое применение при разработке любых проектов и осуществлении их на практике.

Все чертежи выполняются в соответствии с ГОСТами Единой системы конструкторской документации (СПДС).

При изучении курса инженерной графики студентам целесообразно придерживаться такой последовательности: ознакомиться с очередной темой рабочей программы и методическими указаниями к выполнению контрольной работы; изучить стандарты и рекомендуемую литературу по данной теме; законспектировать в рабочую тетрадь основные положения темы и зарисовать по ним отдельные чертежи; выполнить графическую работу по теме в порядке, указанном в методических указаниях.

Контрольная работа состоит из 6 заданий по приведённым ниже темам курса.

#### Тема 1. *Основы оформления чертежей*

Требования к оформлению чертежей: форматы, масштабы, линии чертежа, шрифты чер-тежные, технические условия, правила нанесения размеров, сопряжения, основная надпись.

#### Тема 2. *Элементы геометрии детали*

Деталь как совокупность геометрических тел (цилиндры, призмы, конусы, пирамиды, шары и т. д.). Расчленение детали на геометрические тела и нанесение размеров. Изображения – виды, разрезы, сечения.

## Тема 3. *Аксонометрические проекции деталей*

Прямоугольная изометрическая и диметрическая. Проекции сложных деталей с построением выреза двумя плоскостями.

#### Тема 4. *Виды соединений*

Разъемные, неразъемные соединения. Изображение сборочных единиц. Изображение и обозначение резьбы. Технологические элементы резьбы.

Контрольная работа выполняется по индивидуальным вариантам задания, которые приведены в приложениях к соответствующей теме. Номер варианта задаётся преподавателем, согласно утверждённым в деканате спискам студентов.

*Перечень листов контрольной работы:*

1 – титульный лист;

2 – чертёж кулачка с построением сопряжений;

3 – чертёж детали с простыми разрезами;

4 – чертёж детали с выполненным сложным разрезом;

5 – чертёж детали в трёх видах и её аксонометрическая проекция с вырезом четверти;

6 – чертёж болта, гайки, шайбы, их изображение в болтовом соединении.

## **1. Цели и задачи работы**

1) Ознакомление с форматами листов чертежей (ГОСТ 2.301–68\* ), масштабами изображений (ГОСТ 2.302–68\* ) и графическим изображением материалов  $(TOCT 2.306 - 68^*)$ .

2) Приобретение навыков вычерчивания разных типов линий на чертежах (ГОСТ 2.303– 68\*) и написания шрифта (ГОСТ 2.304–81\* ).

3) Усвоение правил нанесения размеров (ГОСТ 2.307–68\* ), выполнения изображений (видов, разрезов, сечений) предметов на чертежах (ГОСТ 2.305– 68\*\*), построения аксонометрических проекций.

## **2. Правила и порядок выполнения работы**

Работу выполняют в карандаше на листе формата А3 (297×420) или А4 (210×297) в соответствии с приведенным образцом.

Чертеж оформляют внутренней рамкой (в виде сплошной основной линии), от границ формата с левой стороны оставляют поле для брошюровки 20мм, со всех остальных сторон – по 5мм.

В правом нижнем углу чертежа вычерчивают основную надпись (штамп) по ГОСТу 2.104–68\* в соответствии с рисунком 1. Рекомендуется следующее заполнение граф основной надписи в условиях учебного процесса (сохранено стандартное обозначение граф):

графа 1 – наименование детали или сборочной единицы (название темы, по которой выполнено задание);

графа 2 – обозначение документа по принятой в институте системе (И.Г., номер контрольной работы, номер варианта);

графа 3 – обозначение материала детали (заполняют только на чертежах деталей);

графа 4 – не заполняют;

графа 5 – масса изделия (не заполняют);

графа 6 – масштаб изображения (в соответствии с ГОСТ 2.302-68\* и ГОСТ 2.109-73);

графа 7 – порядковый номер листа (на документах, состоящих из одного листа, графу не заполняют);

графа 8 – общее количество листов документа (графу заполняют только на первом листе

документа);

графа 9 – наименование учебного заведения и номер группы;

графа 10 – характер работы, выполняемой лицом, подписывающим документ, например:

> Разработал: (студент) Проверил: (преподаватель)

графа 11 – чёткое написание фамилий лиц, подписавших документ;

графа 12 – подписи лиц, фамилии которых указаны в графе 11;

графа 13 – дата подписания документа (указывается месяц и год).

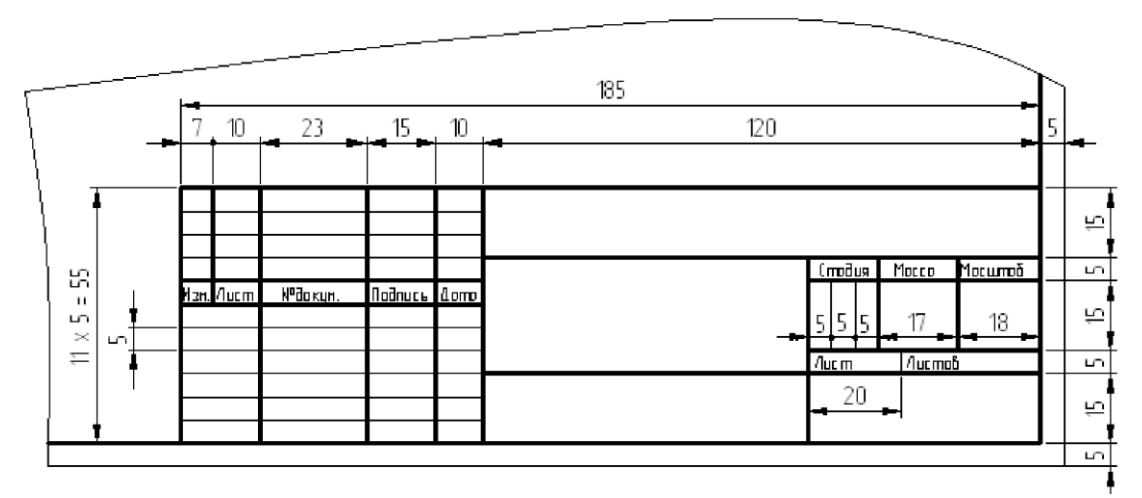

Рис. 1. Размеры основной надписи

Текст на поле чертежа и в основной надписи выполняют шрифтом 3,5, 5 или 7 мм, а размерные числа – 3,5 или 5 мм. Пример заполнения основной надписи дан на рисунке 2.

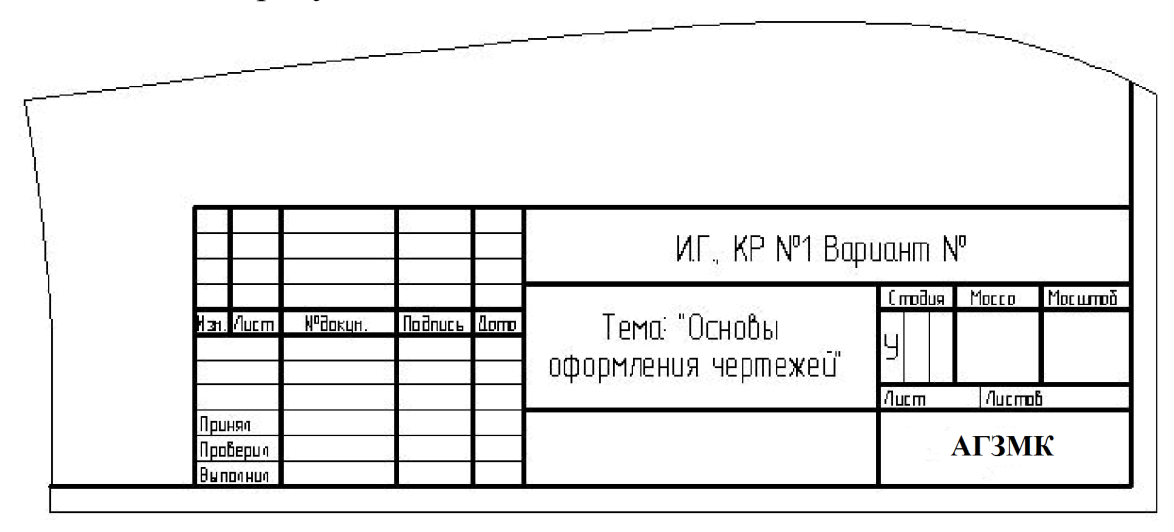

Рис. 2. Пример заполнения основной надписи

Работу выполняют в тонких линиях, затем производят окончательную обводку чертежа линиями в соответствии с их назначением. Обводку начинают с проведения штрихпунктирных и сплошных тонких линий, затем обводят основные сплошные линии: сначала криволинейные участки, затем прямые.

В процессе выполнения работы необходимо самостоятельно изучить указанную литературу и ответить на контрольные вопросы.

Все работы объединяют в альбом. Образец оформления титульного листа

дан на рисунке 3. Титульный лист выполняется от руки чертежным шрифтом (номера шрифта даны в скобках) с рамкой, ограничивающей поле чертежа.

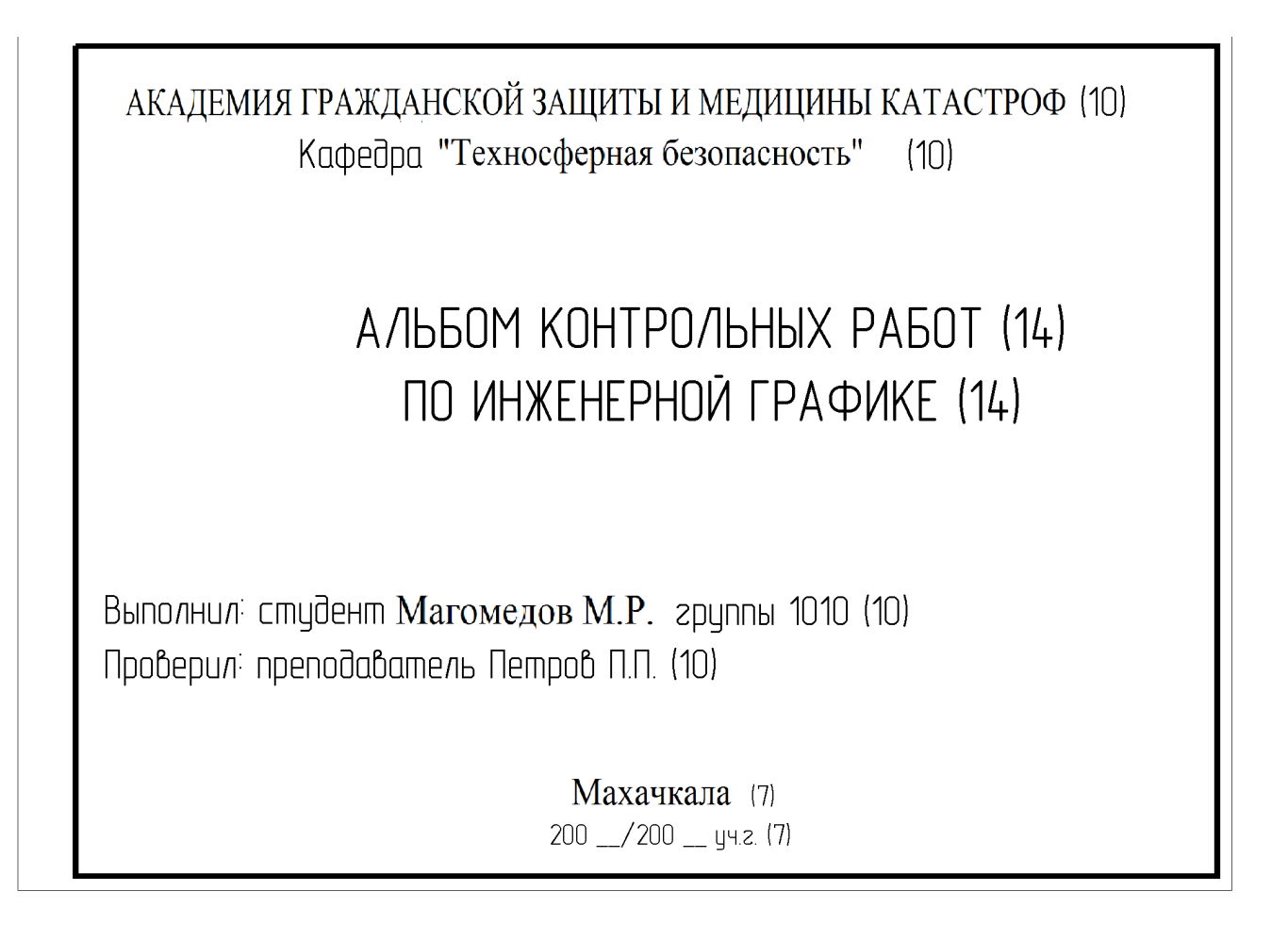

## **3. Задания для контрольной работы**

## **Задание № 1. Тема:** *Основы оформления чертежей*

На листе бумаги формата А-3 выполнить текст титульного листа чертёжным шрифтом.

*Рекомендации по написанию шрифтов*

Размер шрифта *h* равен высоте прописных букв в миллиметрах. Установлены *h*, равные 2,5; 3,5; 5; 7; 10; 14; 20; 28; 40 мм.

В таблице 1 приведены параметры букв и цифр для различных размеров шрифта, выраженные через толщину линии шрифта *d* или *h*.

При написании шрифта следует воспользоваться "вспомогательной сеткой" в соответствии с рисунком 5. Шаг вспомогательных линий сетки определяется толщиной линии шрифта.

**АБВГ ДЕЁЖЗИЙК ЛМНОПР СТУФХЦЧШЩЪЫЬЭЮЯ абведеёжзийклмнопрст ЦФХЦЧШЩЪЫЬЭЮЯ** АБВГДЕЁ ЖЗИЙКЛМНОПР СТУФ ХЦЧШЩЪЫЬЭЮЯ абвгдеёжзийклмнопрст ЦФХЦЧШЩЬ ЫЬЭЮЯ

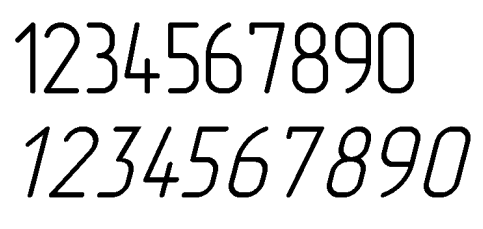

Рис. 4. Образец чертёжных шрифтов

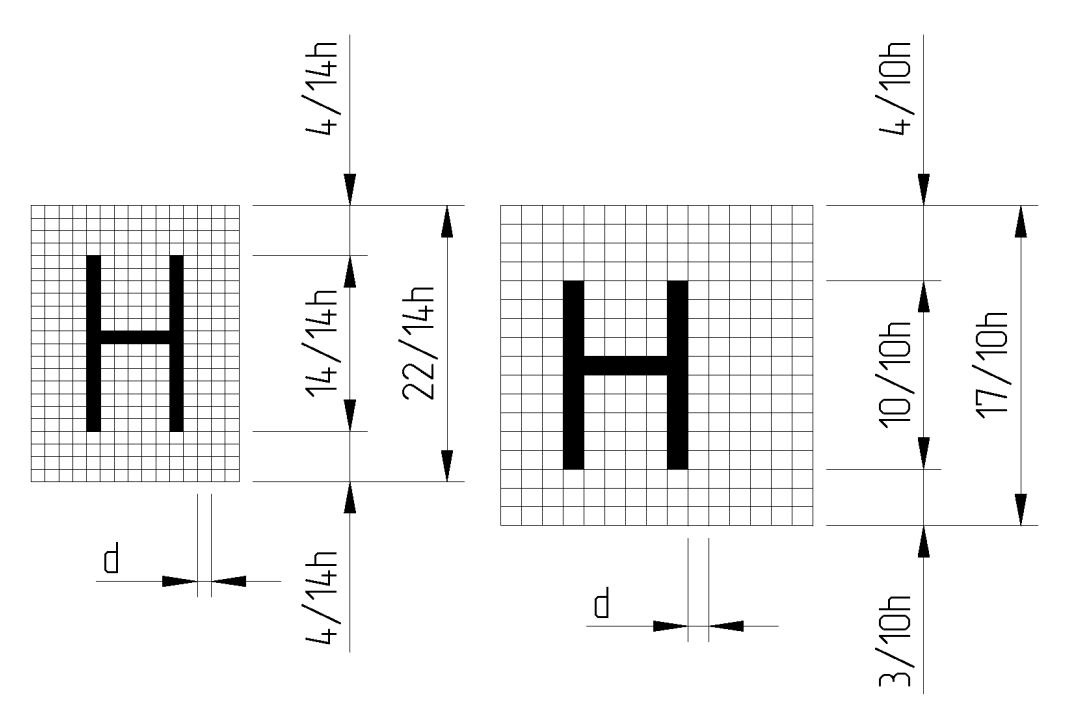

Рис. 5. Основные параметры в конструкции букв. Вспомогательная сетка

При определённом опыте написания шрифта для строк работы выполняют упрощённую вспомогательную сетку, состоящую из трех тонких горизонтальных линий, ограничивающих высоту прописных и строчных букв. Вспомогательные линии могут быть проведены лёгким нажатием иглы наклоненной в направлении движении руки вдоль линии.

Расстояние между верхней и нижней горизонтальными линиями равно высоте прописных *h* и строчных букв *С*. Затем посередине проводят горизонтальную линию, относительно которой устанавливают расположение и форму средних элементов букв путём сопоставления со шрифтом.

На расстоянии *d* от верхних и нижних линий проводят ещё горизонтальные линии, которые определяют толщину обводки шрифта. Ширину каждой буквы и расстояние между ними фиксируют тонкими линиями, проведёнными с наклоном в 75°. Качество шрифта во многом зависит от точности, аккуратности сетки. Тонкими линиями от руки может быть нанесён на эту сетку контур букв, затем его равномерно затушевывают более мягким карандашом. Для построения сетки, контура букв рекомендуются карандаши твёрдостью Т или 2Т, для оформления шрифта – ТМ или М. При наличии опыта толщина обводки и форма шрифта может быть достигнута без предварительного нанесения контура.

Таблица 1

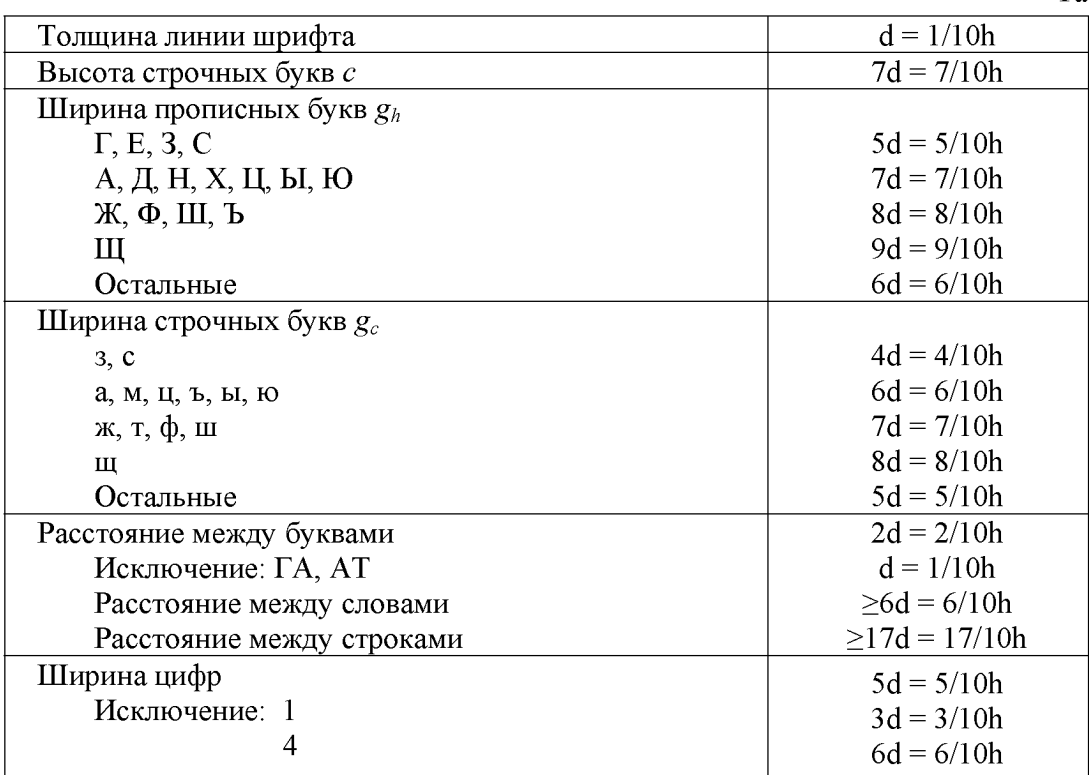

## **Задание № 2. Тема:** *Основы оформления чертежей*

На формате бумаги А-4 построить контур детали (сопряжение) согласно предложенному варианту и вычертить аксонометрическую проекцию окружности в прямоугольной изометрии (овал) в плоскости *xOy*.

Задание для выполнения сопряжения взять из приложения А.

Задание для прямоугольной изометрии взять по таблице № 2. Пример выполнения задания приведён на рисунке 6.

|                            |    |    |    |    |    | Таблица 2     |    |    |
|----------------------------|----|----|----|----|----|---------------|----|----|
| Номер варианта             |    |    |    |    |    | $\mathfrak b$ |    |    |
|                            | 16 | 17 | 18 | 19 | 20 | 21            | 22 | 23 |
| Диаметр окружности (мм) 38 |    | 48 | 36 | 52 | 46 | 58            | 60 | 56 |
| Номер варианта             |    | 10 | 11 | 12 | 13 | 14            |    | 31 |
|                            | 24 | 25 | 26 | 27 | 28 | 29            | 30 | 32 |
| Диаметр окружности (мм) 57 |    | 62 | 55 | 64 | 68 | 46            | 66 | 72 |

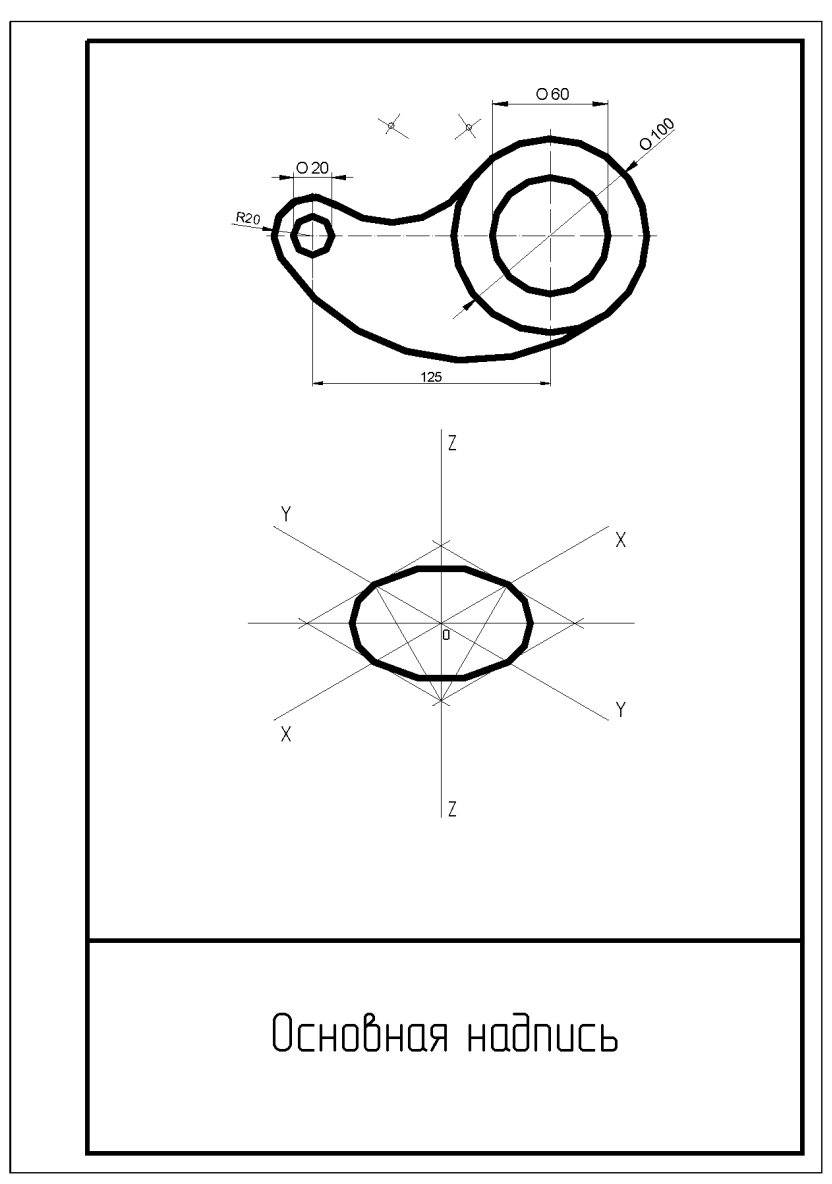

Рис. 6. Пример выполнения задачи № 2

*Рекомендации для выполнения сопряжения*

1. По габаритным размерам определить положение чертежа на листе.

2. Построение необходимо начинать с вычерчивания осей и прямолинейных участков в тонких линиях.

3. Определив вид сопряжения, найти центры сопряжений.

4. Из найденных центров выполнить сопряжения. При обводке сопряжённых линий вначале обводят дуги до точек сопряжений, а затем прямолинейные участки.

5. Нанести размеры.

*Сопряжением* принято называть плавный переход прямой линии в дугу окружности или одной дуги в другую. Общая для этих линий точка называется *точкой сопряжения* (рис. 7.) В основе решения задач на построение сопряжений лежат следующие правила:

П р а в и л о 1 . Прямая, касательная к окружности, имеет прямой угол с радиусом, проведённым в точку касания.

П р а в и л о 2 . Геометрическим местом центров окружностей, касательных к данной прямой, является прямая, параллельная заданной прямой и отстоящая от неё на величину радиуса окружности.

П р а в и л о 3 . Точка касания двух окружностей (точка сопряжения) находится на линии, соединяющей их центры.

При построении сопряжений различают три элемента: точку сопряжения, центр дуги сопряжения, радиус дуги сопряжения. Сопряжение выполняют по одному из указанных элементов. При сопряжении прямой линии и дуги центр дуги сопряжения отмечают на перпендикуляре к прямой, восстановленном из точки сопряжения. При сопряжении двух дуг центры дуг лежат на прямой, проходящей через точку сопряжения перпендикулярно общей касательной этих дуг.

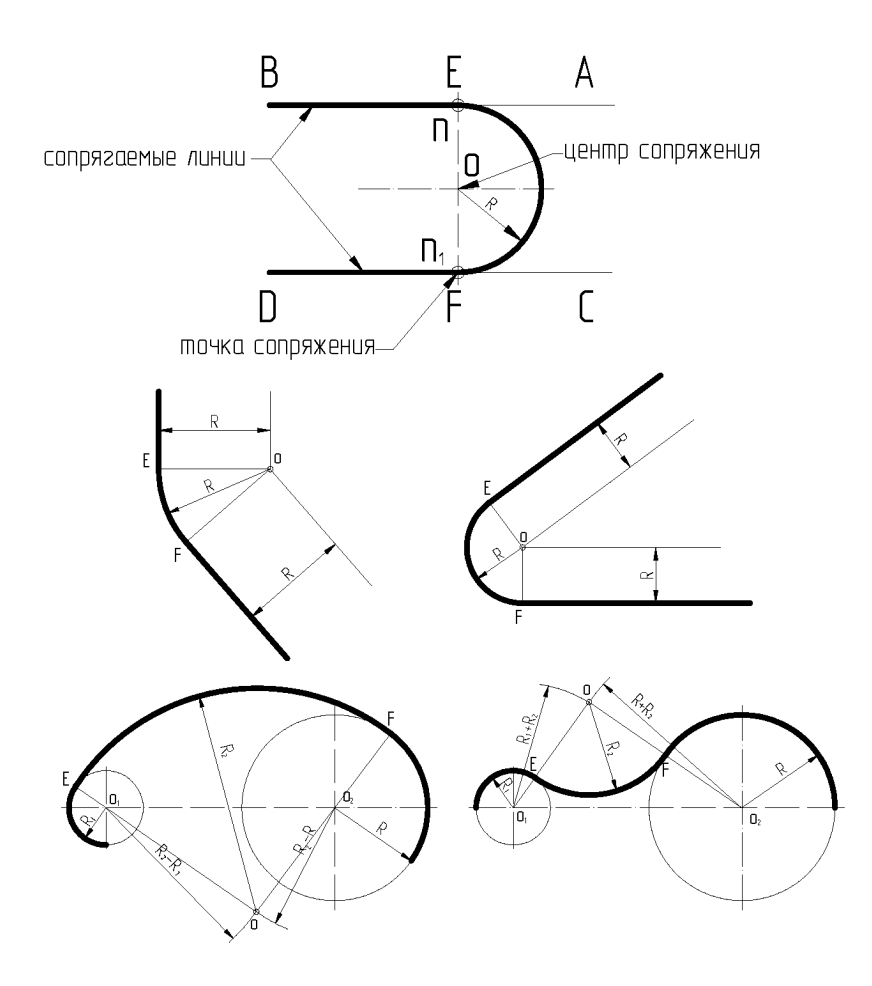

Рис. 7 Виды некоторых сопряжений.

1. Вычертить в тонких линиях оси проекций под необходимым углом.

2. На осях отложить размер заданного диаметра.

3. Соединить полученные точки между собой линиями параллельными соответствующей оси.

4. Из тупых углов ромба циркулем провести большие дуги овала.

5. Для нахождения центров малых окружностей необходимо провести вспомогательные линии из вершины тупого угла через большую диагональ ромба в точки, делящие противоположные стороны ромба пополам. В точке пересечения вспомогательной прямой с диагональю будет центр искомой окружности.

6. Из полученной точки циркулем провести малые дуги овала. Линии построения сохранить.

#### *Некоторые правила нанесения размеров*

Стандартом ГОСТ 2.307-68 регламентированы правила нанесения размеров и предельных отклонений. Их осваивают в течение всего курса, а также при изучении системы допусков и посадок, деталей машин и приборов. Рассмотрим те их них, которые применяют в данной работе.

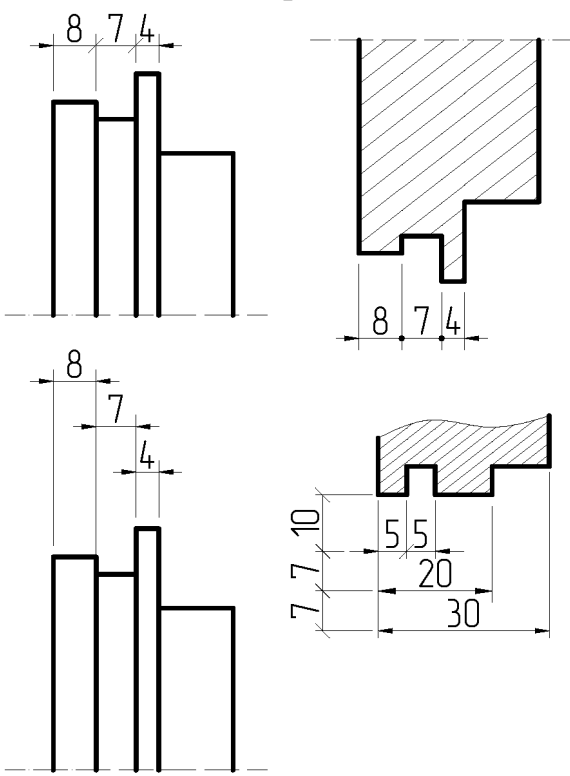

Рис. 8 Нанесение линейных размеров

Размеры на чертеже указывают размерными линиями и размерными числами. Размерные линии выполняют в виде прямой линии или дуги окружности с одной или двумя стрелками. Размерные числа без обозначения единицы измерения указывают линейные размеры в миллиметрах в соответствии с рисунком 8. При других единицах измерения длины (см, мкм) их указывают на чертеже. Угловые размеры – в градусах, минутах и секундах с обозначением единицы измерения, например: 4°, 4°30', 0°30'40", 0°0'30".

Общее количество размеров на чертеже должно быть минимальным, но достаточным для изготовления и контроля изделия. Размеры одного и того же элемента на разных изображениях повторять не допускается.

Выносные линии проводят, как правило, от линий видимого контура. От линий невидимого контура выносные линии проводят лишь в тех случаях, когда при этом отпадает необходимость в вычерчивании дополнительного изображения. Выносные линии должны выходить за концы стрелок размерной линии на 1…5 мм.

Размерные линии допускается проводить непосредственно к линиям видимого контура, осевым, центровым линиям. Однако нельзя использовать линии контура, осевые, центровые линии в качестве размерных. Минимальные расстояния между параллельными размерными линиями должны быть 7 мм, а между размерной и линией контура – 10 мм и выбраны в зависимости от размеров изображения и насыщенности чертежа.

Размеры и выносные линии предпочтительно наносить вне контура изображения. При нанесении размера угла размерную линию проводят в виде дуги с центром в его вершине, а выносные линии – радиально в соответствии с рисунком 9.

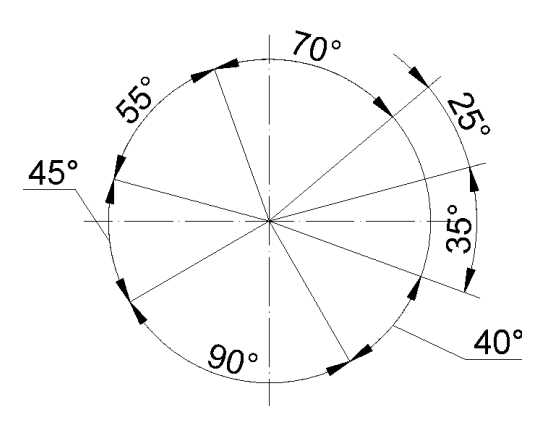

Рис. 9. Нанесение размеров углов

При использовании эскизов на бумаге в клеточку расстояние между размерными линиями целесообразно выдерживать 10 мм (по линиям клеток). При нанесении выносных и размерных линий на чертеже необходимо избегать их пересечения.

Размерные числа наносят над размерной линией возможно ближе к её средине, но при нанесении размера диаметра внутри окружности размерные числа смещают относительно середины размерных линий. При нанесении нескольких параллельных или концентрических размерных линий на небольшом расстоянии друг от друга размерные числа над ними рекомендуется располагать в шахматном порядке. Если требуется нанести размер в заштрихованной зоне, то размерное число наносят на полке линии – выноски. Если для написания размерного числа недостаточно места над размерной линией или недостаточно места для нанесения стрелок, то размеры и стрелки наносят исходя из наибольшего удобства чтения. Размерные числа не допускается пересекать какими бы то ни было линиями чертежа. В местах нанесения размерного числа осевые, центровые и линии штриховки прерывают. Не допускается разрывать линию контура для нанесения размерного числа. Не наносят размерные числа в местах пересечения размерных, осевых и центровых линий.

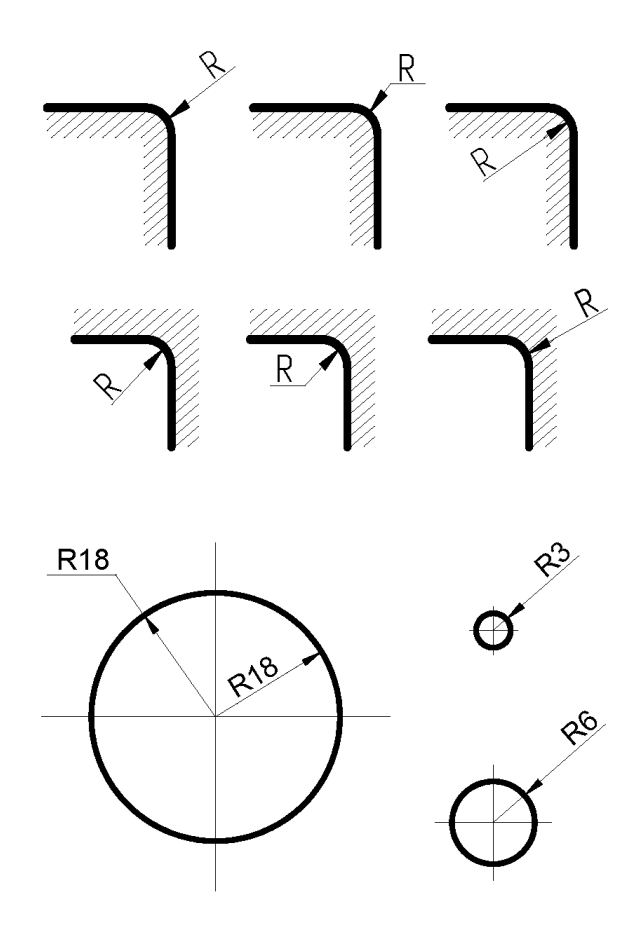

Рис. 10. Обозначение радиуса сопряжения и нанесение размера радиуса

При нанесении размера радиуса перед размерным числом помещают прописную букву R в соответствии с рисунком 10. По аналогии размер диаметра сопровождается знаком Ø в соответствии с рисунком 11. Если требуется указать размер, определяющий положение центра радиуса дуги окружности, то центр изображают в виде пересечения центровых или выносных линий.

При большой величине радиуса центр допускается приближать к дуге, а размерную линию радиуса в этом случае показывают с изломом под углом 90º. Если не требуется указывать размеры, определяющие положение центра дуги окружности, то размерную линию допускается не доводить до центра и смещать её относительно центра.

При проведении нескольких радиусов из одного центра размерные линии любых двух радиусов не располагают на одной прямой.

Если радиусы скруглений, сгибов и т. п. на всём чертеже одинаковы или какойлибо радиус является преобладающим, то вместо нанесения размеров этих радиусов непосредственно на изображениях рекомендуется в технических требованиях делать запись типа "Радиусы скруглений 4 мм", "Внутренние радиусы сгибов 6 мм", "Неуказанные радиусы 8 мм" и т. п.

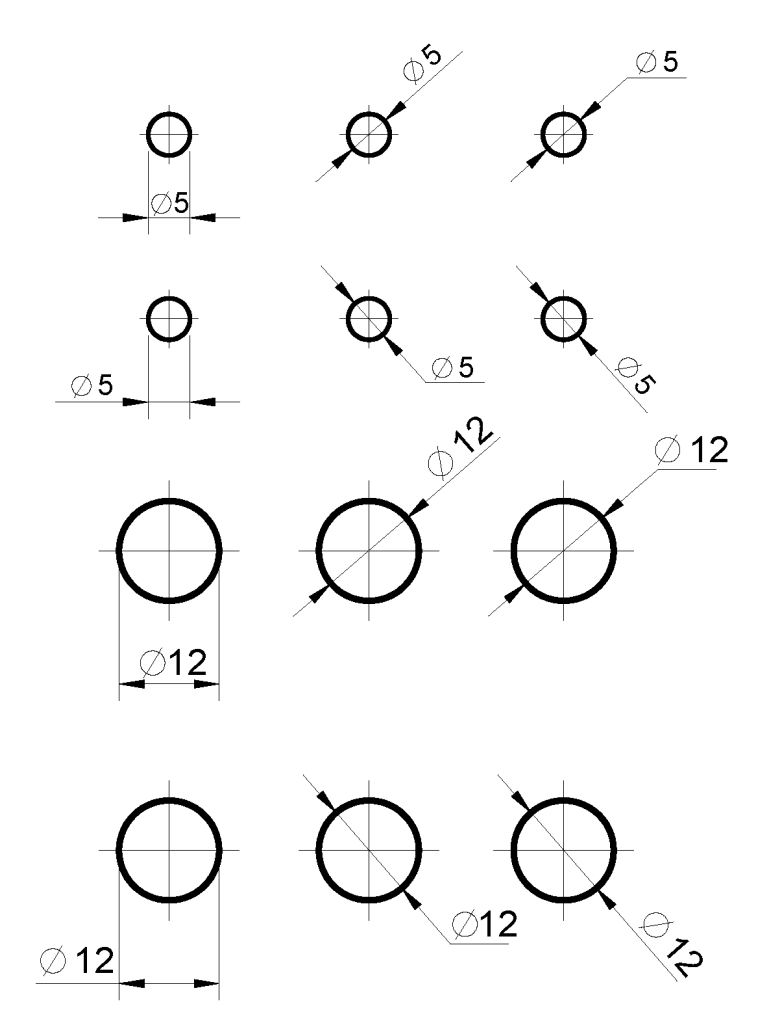

Рис. 11. Нанесение размера диаметров

## **Задание № 3. Тема:** *Элементы геометрии детали*

На формате бумаги А-3 по наглядному изображению построить 3 вида детали. Выполнить простые разрезы. Проставить размеры.

Задание необходимо взять из приложения Б.

Пример выполнения задания № 3 приведён на рисунке 13.

*Рекомендации*

При выполнении чертежа обязательно соблюдаются масштабы. Необходимость применения масштаба вытекает из нескольких условий: таких как формат листа, количество видов, разрезов и других дополнительных изображений и надписей, которые должен содержать по замыслу чертёж.

*Масштаб чертежа* – отношение линейных размеров изображения предмета на чертеже к его действительным размерам (табл. 3). Таблица 3

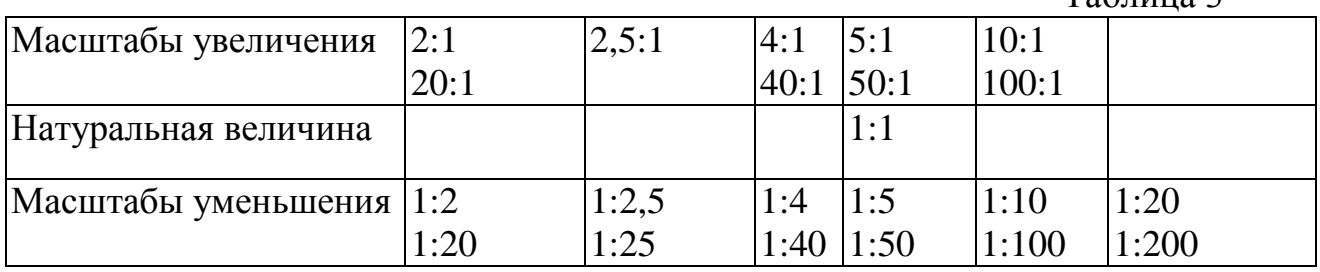

При выполнении чертежей особое внимание уделяют правильному вычерчиванию типов линий.

Толщина сплошной линии (линии видимого контура) должна быть в пределах 0,5 – 1,4 мм в зависимости от формата и сложности изображения.

Разомкнутую линию для обозначения линии сечений применяют толщиной 1,5S; штрих - пунктирную утолщённую – от S/2 до 2/3S; остальные - от S/3 до S/2. Яркость всех линий на чертеже должна быть одинаковой в соответствии с рисунком 12.

Особое внимание надо обратить на следующее: штрихпунктирные и штриховые линии должны пересекаться штрихами, центр окружности всегда отмечают пересечением штрихов, для диаметра окружности в изображении менее 12 мм в качестве осевых используют сплошные тонкие линии.

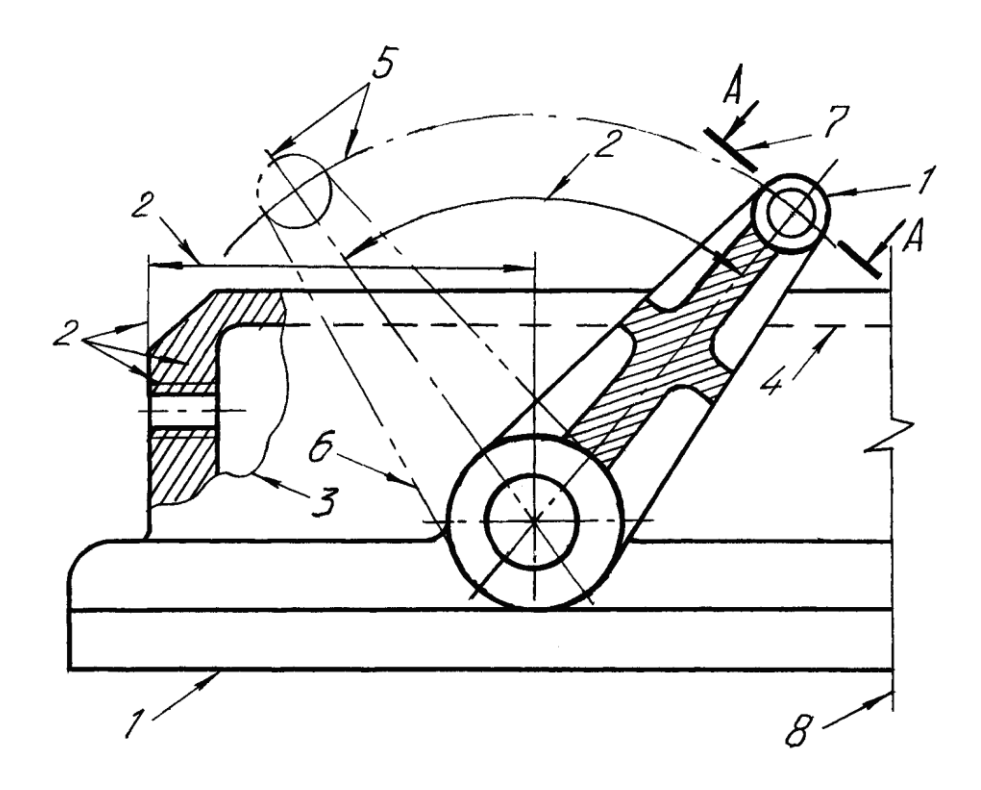

Рис. 12. Пример применения линий:

*1 – сплошная толстая – основная (контурная); 2 – сплошная тонкая; 3 – сплошная волнистая; 4 – штриховая; 5 – штрихпунктирная тонкая; 6 – штрихпунктирная с двумя точками тонкая; 7 – разомкнутая; 8 – сплошная тонкая с изломами*

При проставлении размеров на чертеже любой детали рекомендуется соблюдать следующие положения:

– независимо от масштаба чертежа размерные числа соответствуют натуральным размерам (действительным);

– каждый размер указывают один раз, причем предпочтительней располагать их вне контура;

– на каждом чертеже детали должны быть указаны габаритные размеры (размеры между крайними точками предмета по длине, ширине и высоте, межосевые и межцентровые). Отдельные элементы детали должны иметь размеры формы и размеры положения их относительно баз.

## *Порядок выполнения задания:*

1. Изучить ГОСТ 2.305–68\* и рекомендованную литературу.

2. Внимательно ознакомиться с конструкцией по её наглядному изображению и определить основные геометрические тела, из которых она состоит.

3. Выделить на листе бумаги соответствующую площадь для каждого вида детали.

4. Нанести тонко карандашом все линии видимого и невидимого контура, расчленяя деталь на основные геометрические тела.

5. После построения трех видов нужно выполнить необходимый простой разрез. Правила обозначения и изображения разрезов должны соответствовать ГОСТ 2.305–68\* . При симметричных изображениях следует обязательно соединять половину разреза с половиной вида. При этом на виде не показывают штриховыми линиями внутренний контур.

6. Нанести все необходимые выносные и размерные линии.

7. Проставить размерные числа на чертеже.

8. Заполнить основные надписи и проверить правильность всех построений.

9. Обвести чертеж карандашом, придерживаясь параметров применяемых линий по ГОСТ 2.303–68 $^{\ast}.$ 

Разрезы, в зависимости от положения секущей плоскости относительно горизонтальной плоскости проекций, подразделяют на несколько видов:

а) горизонтальные – мнимая секущая плоскость параллельна горизонтальной плоскости проекций;

б) вертикальные – мнимая плоскость параллельна вертикальной плоскости проекций;

в) наклонные – мнимая плоскость не параллельна ни одной из плоскостей проекций.

На разрезе показывают, что получается в секущей плоскости и что расположено за ней. Плоскость разреза штрихуется тонкими параллельными линиями с одинаковым расстоянием между ними под углом в 45° к линии рамки чертежа. Если разрез выполнен плоскостью, не совпадающей с осью симметрии детали, то положение секущей плоскости на виде сверху показывают штрихами разомкнутой линии (линия сечения).

По направлению взгляда к секущей плоскости ставят стрелки на расстоянии 2…3 мм от внешнего конца штриха. С внешней стороны каждой стрелки проставляют прописные буквы, обозначающие разрез. На главном виде разрез сопровождается надписью из тех же букв, разделенных штрихом. При нанесении следует помнить о том, что начальные и конечные штрихи не должны пересекать контурные и размерные линии изображения.

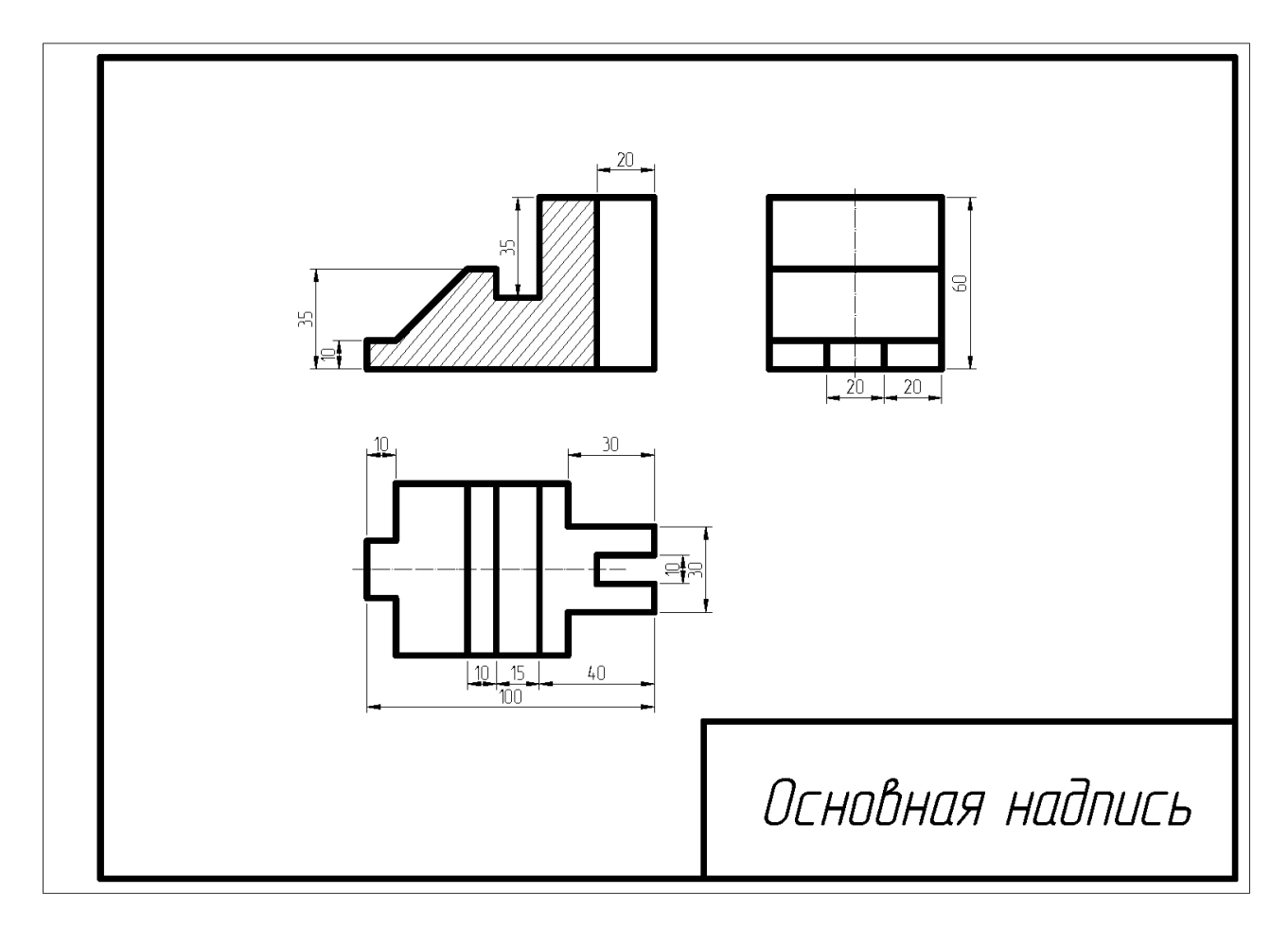

## **Задание № 4. Тема:** *Элементы геометрии детали: сложные разрезы*

На формате бумаги А-3 выполнить два вида детали, заменив один из них указанным сложным разрезом. Проставить размеры. Задание взять из приложения В.

## *Рекомендации*

Изучить ГОСТы и рекомендованную литературу. Ознакомиться с содержанием чертежа к теме и представить форму предмета в пространстве. Последующий порядок выполнения тот же, что и в задании № 3, кроме пункта 5.

Отличительной особенностью данной темы, по сравнению с предыдущей, является изучение приемов построения сложных разрезов.

В ряде случаев для выявления внутреннего контура детали применяют сложный разрез.

Если секущие плоскости расположены параллельно друг другу, то такой разрез называется ступенчатым; если секущие плоскости пересекаются под углом, большим 90°, разрез называется *ломаным* (рис. 14).

Сложные разрезы деталей, симметричных по внешнему и внутреннему контуру, можно, так же как и простые разрезы, изображать не полностью, соединяя часть вида с частью соответствующего разреза.

Для показа особенностей внутреннего строения искривленных предметов используют развёрнутые разрезы. Их развертывают в плоскость для получения неискаженного изображения и обозначают в соответствии с ГОСТом.

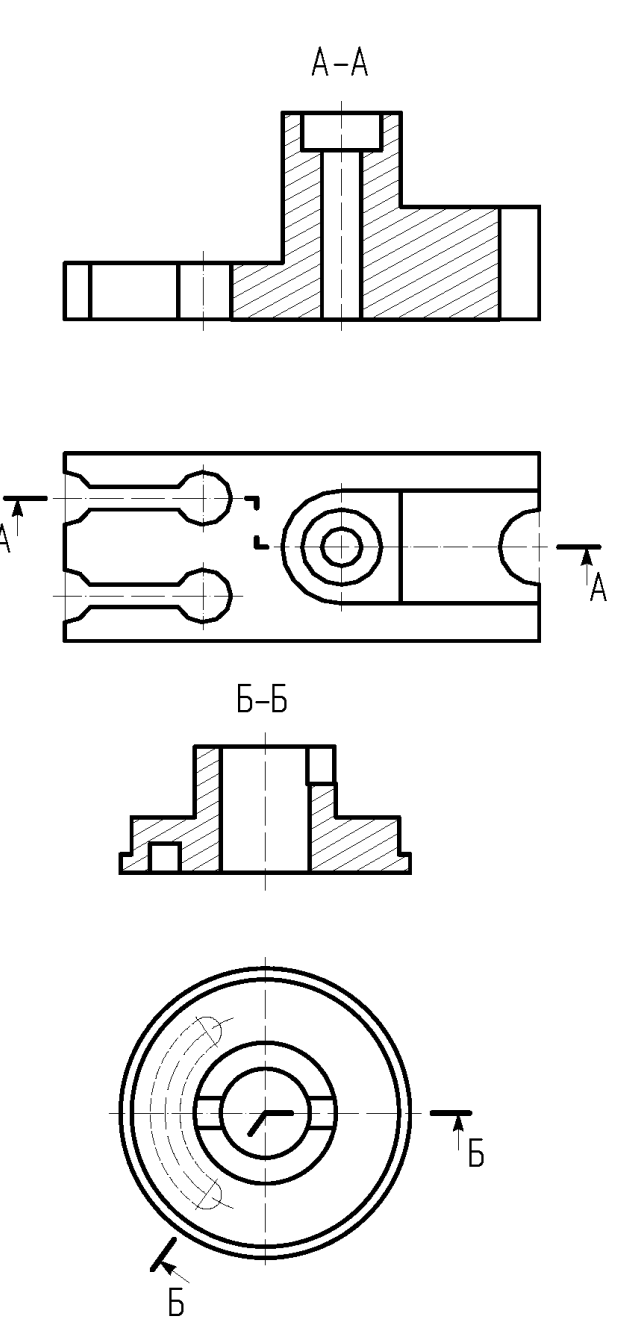

Рис. 14. Пример чертежа детали с применением сложных разрезов

При разработке чертежей помимо простых и сложных разрезов широко используют местные разрезы - разрезы детали в отдельном ограниченном месте. В практике машиностроения часто встречаются сплошные металлические детали, имеющие лишь в некоторых местах засверловки, отверстия, канавки и пр. Разрезать всю деталь для того, чтобы показать форму этих отверстий или углублений, нецелесообразно, так как при этом получаются большие поля сплошной штриховки, требующие лишней затраты усилий и времени.

Местные разрезы выделяют на виде детали сплошной тонкой волнистой линией обрыва (S/3) или линией с изломом; эта линия не должна совпадать с какими-либо линиями чертежа. Местные разрезы не обозначают.

**Задание № 5. Тема:** *Аксонометрические проекции деталей*

На формате листа А-3 построить три вида и аксонометрическую проекцию детали. Нанести размеры.

Выполнить на аксонометрической проекции вырез двумя плоскостями (вырез четверти). Задание взять из приложения Г.

Пример выполнения задания дан на рисунке 16.

## *Рекомендации*

Порядок выполнения:

1.Ознакомиться с содержанием чертежа и изучить методические указания к данной теме.

2.Внимательно изучить данные, представить форму предмета в пространстве.

3.Последующий порядок тот же, что и в задании № 3 кроме пункта 4 и 5.

Выбор вида аксонометрических проекций определяется в зависимости от формы изображаемых предметов. В качестве начала координат может быть взята одна из характерных точек предмета. Предмет можно включить в параллелепипед и проводить построение аксонометрии, делая отчеты по осям проекции.

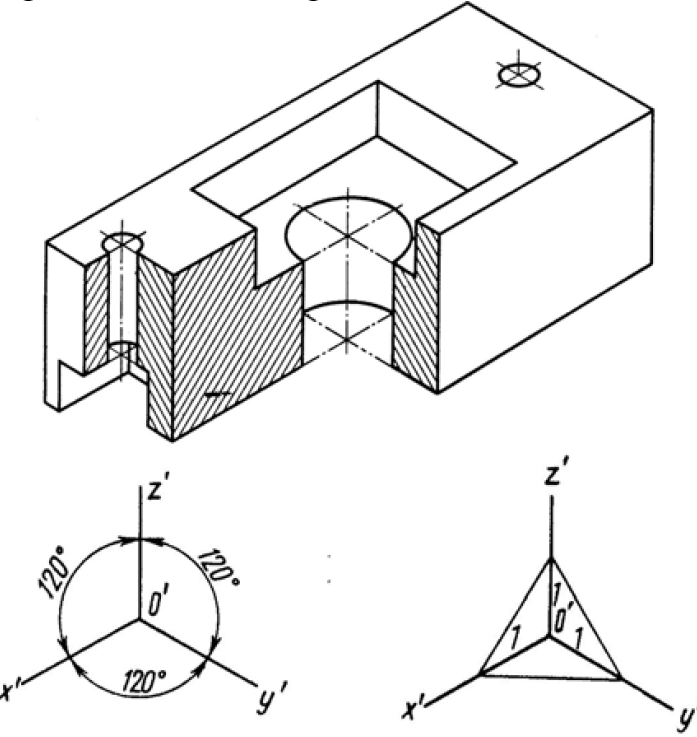

Рис. 15. Пример нанесения линий штриховки разрезов в аксонометрических проекциях

В аксонометрии разрезы выполняют двумя и более секущими плоскостями. Чтобы начертить разрез предмета, в начале нужно построить его аксонометрическое изображение, а затем наметить линии, по которым он рассекается плоскостью. Для удобства направление линий штриховки принимается параллельным диагоналям граней куба, которые соответственно параллельны плоскостям *XOY, XOZ, YOZ* (рис. 15).

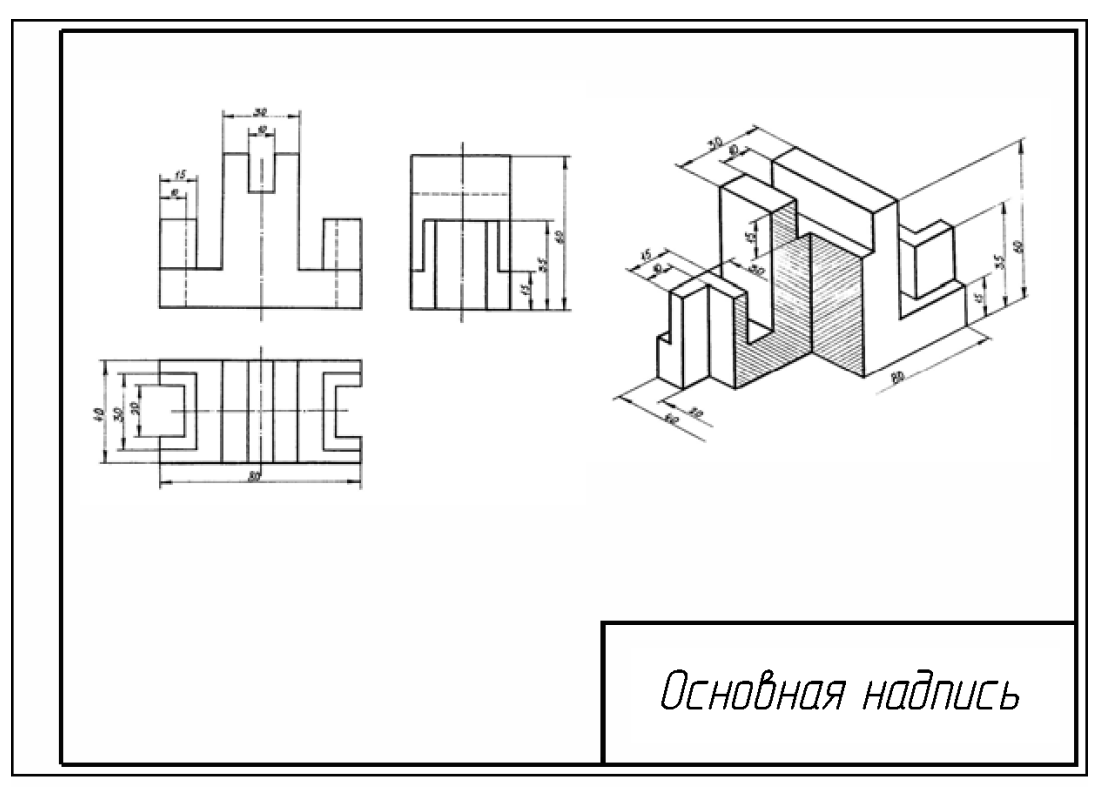

Рис. 16. Пример выполнения задания № 5

# **Задание № 6. Тема:** *Виды соединений*

На формате листа А-3 вычертить:

a) болт, шайбу и гайку по их размерам, установленным в соответствующих стандартах;

b) изображение этих деталей в болтовом соединении.

Данные для вариантов даны в таблице № 4.

Пример выполнения на рисунке 18.

Наиболее распространенными резьбовыми изделиями являются: болты, шпильки, винты, гайки, детали трубопроводов (угольники, тройники, штуцера и ниппели). Все резьбовые изделия стандартизированы и служат соединительными деталями для подвижных и неподвижных разъемных соединений.

*Болт* - стержень с головкой, у которого на конце нарезана резьба (см. рис. 17).

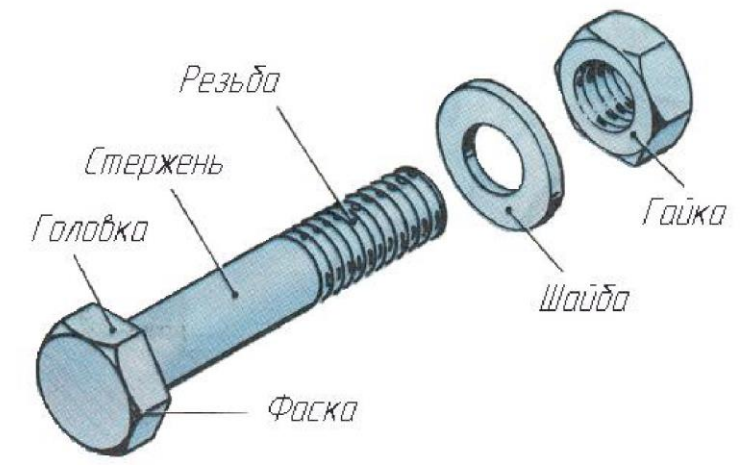

Рис. 17. Крепёжный комплект болтового соединения

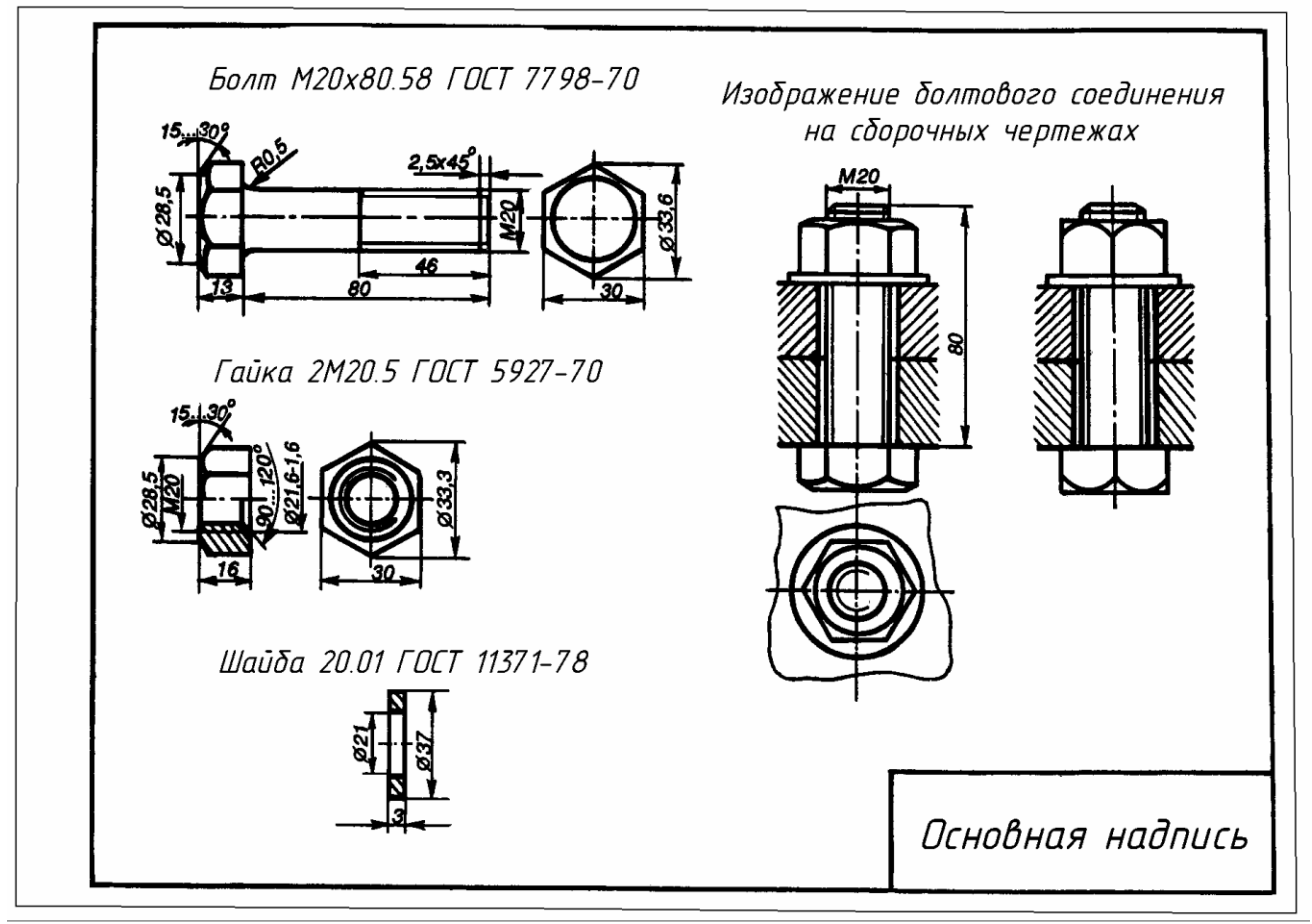

Рис. 18. Пример выполнения задания № 6

Общие сведения о резьбе приведены в указанной учебной литературе и справочниках. Отметим некоторые сведения.

1. Существуют различные типы болтов, отличающиеся друг от друга формой и размерами. В машиностроении болт имеет большое распространение, в особенности болт с шестигранной головкой нормальной точности.

2. Поверхность резьбы образует плоский контур при винтовом движении по цилиндрической или конической поверхности. Профиль резьбы - контур сечения резьбы в плоскости, проходящей через её ось. Часть резьбы, образованную при одном повороте профиля вокруг оси, называют витком. При этом все точки профиля перемещаются вдоль оси на одну и ту же величину, называемую ходом резьбы. Резьбу, образованную движением одного профиля, называют однозаходной, образованную движением двух, трёх и более одинаковых профилей многозаходной. Шагом резьбы называют расстояние между соседними одноимёнными боковыми сторонами профиля резьбы, измеренное в направлении, параллельном оси резьбы. У однозаходной резьбы ход равен шагу, у многозаходной ход равен шагу, умноженному на число ходов.

3. Винтовая линия бывает правой и левой, соответственно правой и левой будет резьба. Если при завинчивании винта его вращают по часовой стрелке, то резьба на нём - правая. В противном случае - резьба левая (например, у резьбовой пробки картера червячной передачи рулевого управления автомобиля). На чертежах оговаривают только левую резьбу, добавляя в обозначение резьбы буквы *LH* (эти же буквы маркируют, например, и на пробках картера).

На чертежах резьбу изображают условно, независимо от профиля резьбы, а именно: резьбу на стержне - сплошными основными линиями по наружному диаметру резьбы и сплошными тонкими по внутреннему на всю длину резьбы, включая фаску.

На изображениях, перпендикулярных оси, по внутреннему диаметру резьбы проводят дугу сплошной тонкой линией, приблизительно равную 3/4 окружности, разомкнутую в любом месте, но не начинающуюся и не заканчивающуюся на осях.

На изображении резьбы в отверстиях сплошные основные и сплошные тонкие линии меняются местами. Фаски на стержне с резьбой, не имеющие специального конструктивного назначения, в проекции на плоскость, перпендикулярную оси резьбы, не изображают. Границу резьбы на стержне и в отверстии проводят в конце полного профиля резьбы, до сбега, основной линией (или штриховой, если резьба невидима), которую проводят до линий наружного диаметра резьбы.

Расстояние между линиями, изображающими наружный и внутренний диаметр резьбы, должны быть не менее 0,8 мм и не больше шага резьбы. Сбег резьбы в учебных чертежах указывают только у шпильки под углом примерно 30° к оси резьбы.

#### *Обозначение резьбы*

По эксплуатационному назначению резьбы подразделяют на крепёжные (метрические, дюймовые), крепежно-уплотнительные (трубные, конические), ходовые (трапецеидальные, упорные) и специальные. К специальным резьбам относится, например, резьба круглая для цоколей и патронов электроламп, резьба для санитарно- технической арматуры и др.

Условные обозначения резьбы (сокращенные, без указания полей допусков и классов точности изготовления резьбы) применяют следующие:

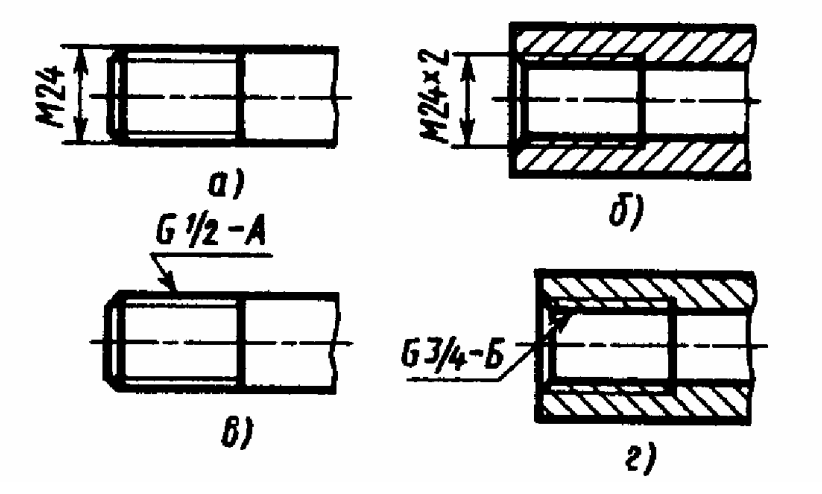

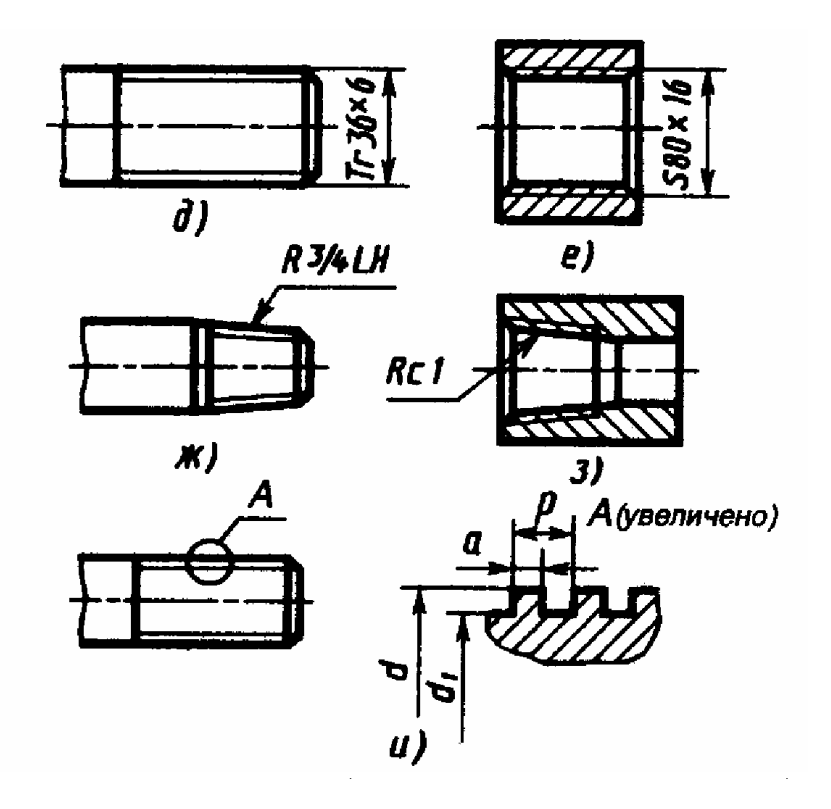

Условное обозначение метрической резьбы (ГОСТ 8724-81) с крупным шагом состоит из буквы *М* и номинального диаметра (рис. 19, а), для резьбы с мелким шагом добавляют величину шага (рис. 19, б).

Многозаходные резьбы обозначаются (после номинального диаметра) числовым значением хода, а в скобках буквой *р* и числовым значением шага. Пример обозначения трехзаходной резьбы с шагом 1 мм значением хода 3 мм: *М24\*3 (PI);* для такой же левой резьбы*M24\*3 (PI) LH.*

Условное обозначение трубной цилиндрической резьбы (ГОСТ 6357-81) состоит из буквы *G* и условного размера - внутреннего диаметра трубы в дюймах (рис. 19, в, г). Аналогично обозначают трубную коническую резьбу (ГОСТ 6211- 81), но буквой *R* для наружной резьбы и буквами *Rc* для внутренней (рис. 19, ж, з).

Условные обозначения трапецеидальной резьбы (однозаходная - ГОСТ 9484-81, многозаходная - ГОСТ 24739-81) состоит из букв *Tr,* наружного диаметра и шага, например, *Tr 36\*6* (рис. 19, д) или хода и шага (для многозаходной).

Условное обозначение упорной резьбы (ГОСТ 10177-82) состоит из букв S, наружного диаметра и шага резьбы, например, *S 80\*16* (рис. 19, е).

Для обозначения параметров нестандартной резьбы показывают все её основные размеры (рис. 19, и). Рекомендуется показывать в масштабе увеличения профиль данной резьбы и все её размеры.

## *Рекомендации*

Изучить методические указания, ГОСТы и рекомендуемую литературу.

Внимательно ознакомиться с индивидуальным заданием.

Приступить к выполнению чертежа, сопоставляя данные ГОСТа из приведенной в задании таблицы.

Необходимо помнить о том, что независимо от рабочего положения болты (а также шпильки, винты, гайки), как правило, на чертеже располагают так, чтобы их ось была параллельна основной надписи чертежа. После того как все размеры определены, можно приступить к вычерчиванию болтового соединения.

Планировку расположения изображаемых деталей и соединений по заданному варианту выдерживают в соответствии с приведённым примером.

Работа над чертежом выполняется в два этапа. Сначала чертеж вычерчивают тонкими линиями без нажима (карандаш 2Т, Т), затем после проверки правильности построений обводят более мягким карандашом (карандаш ТМ, М) линиями требуемой толщины. Обводку нужно начинать с кривых линий и только после них обводить прямые линии. Каждый чертеж должен сопровождаться необходимыми надписями, выполненными шрифтом по ГОСТ 2.304-68.

При изображении шестигранных гаек и головок болтов следует чётко представлять, что дуги кривых на гранях являются дугами гипербол. Но их, как правило, заменяют на изображениях дугами окружностей.

| Вариант № | Резьба         | Длина болта, | ГОСТ    |          |          |  |  |  |  |  |
|-----------|----------------|--------------|---------|----------|----------|--|--|--|--|--|
|           |                | MM           | Болта   | Гайки    | Шайбы    |  |  |  |  |  |
| 1,10,21   | M16            | 70           | 7798-70 | 5915-70  | 11371-78 |  |  |  |  |  |
| 2,11,22   | $M18\times1,5$ | 80           | 7796-70 | 5927-70  | 6402-70  |  |  |  |  |  |
| 3,12,23   | M20            | 90           | 7805-70 | 15521-70 | 11371-78 |  |  |  |  |  |
| 4, 13, 24 | $M16\times1,5$ | 70           | 7798-70 | 5915-70  | 6402-70  |  |  |  |  |  |
| 5,14,25   | M18            | 80           | 7796-70 | 5927-70  | 11371-78 |  |  |  |  |  |
| 6,15,26   | $M20\times1,5$ | 90           | 7805-70 | 5915-70  | 6402-70  |  |  |  |  |  |
| 7,16,27   | M16            | 70           | 7805-70 | 5927-70  | 11371-78 |  |  |  |  |  |
| 8,17,28   | $M18\times1.5$ | 80           | 7798-70 | 5915-70  | 6402-70  |  |  |  |  |  |
| 9,18,29   | M20            | 90           | 7796-70 | 5927-70  | 11371-78 |  |  |  |  |  |
| 19,20,30  | $M16\times1,5$ | 70           | 7798-70 | 15521-70 | 11371-78 |  |  |  |  |  |

Таблица 4. Данные к болтовому соединению (исполнение 1)

## **КОНТРОЛЬНЫЕ ВОПРОСЫ ДЛЯ САМОПРОВЕРКИ**

- 1. Назовите основные форматы, установленные ГОСТ 2.301-68\*.
- 2. Как обозначаются и образуются основные форматы?
- 3. Как образуются дополнительные форматы?
- 4. Назовите размеры форматов А3 и А4.
- 5. Как располагают основную надпись на листах форматов А4 и А3?
- 6. Какие типы линий и для каких целей применяют в черчении? Перечислите их параметры.
- 7. Перечислите способы нанесения размеров и опишите их сущность.
- 8. Какие расстояния берутся между штрихами штриховой и штрихпунктирной линий?
- 9. Как изображаются центровые линии окружности диаметром <12 мм?
- 10. Назовите типы шрифтов, установленных ГОСТ 2.304-81\*?
- 11. Какие размеры чертёжного шрифта установлены ГОСТом, чем определяется размер чертёжного шрифта?
- 12. Что называют масштабом чертежа?
- 13. Назовите стандартные масштабы увеличения и уменьшения, установленные ГОСТом.
- 14. Какие размеры называют габаритными?
- 15. На каком расстоянии от линий основного контура чертежа проводят размерные линии?
- 16. В каких случаях на чертежах при нанесении размеров ставят знак 0 и знак R?
- 17. Как наносится размерное число на заштрихованном поле?
- 18. Опишите способы нанесения размеров углов?
- 19. Что называется сопряжением? В какой последовательности выполняют сопряжение, если известен радиус дуги сопряжения и сопрягаемые линии?
- 20. Как определяют точки касания при сопряжении двух окружностей с помощью дуги окружности?
- 21. Как разделить окружность на 3, 5, 6 равных частей графическим способом?
- 22. Для чего применяют таблицу хорд?
- 23. Постройте, пользуясь таблицей хорд, правильный семиугольник с диаметром описанной окружности 60 мм.
- 24. В чём различие между лекальными и циркульными кривыми?
- 25. Назовите виды проецирования и опишите их сущность.
- 26. В чём принципиальная разница между параллельным и центральным проецированием?
- 27. Как называются и обозначаются плоскости проекций?
- 28. Как обозначаются оси проекций?
- 29. Что называют проекцией точки?
- 30. Что такое комплексный чертёж и каким способом его получают?
- 31. Что называется аксонометрией?
- 32. В каких случаях применяются аксонометрические проекции?
- 33. Как располагаются оси проекций и каковы показатели искажения по осям в изометрической проекции?
- 34. Приведите примеры изображения окружности и шестигранной призмы в изометрической проекции (в плоскостях, параллельных фронтальной, горизонтальной и профильной проекциям).
- 35. Назовите известные вам поверхности вращения.
- 36. Что называют многогранником? Что называют ребром и гранью многогранника?
- 37. Какая разница и в чём сходство между аксонометрической проекцией модели и техническим рисунком?
- 38. Какие изображения называются видами?
- 39. Назовите основные виды. Как располагают основные виды на чертежах?
- 40. Какие виды называются местными и как они изображаются на чертежах?
- 41. Какие виды называются дополнительными?
- 42. Что называется разрезом и в каких случаях они применяются?
- 43. Чем отличается сложный разрез от простого?
- 44. Назовите виды разрезов в зависимости от расположения секущей плоскости?
- 45. Что называется местным разрезом? Как он изображается?
- 46. Как нужно выполнять разрезы симметричных фигур?
- 47. В каких случаях не нужно обозначать разрезы?
- 48. Какие детали и при каком расположении секущей плоскости показывают на чертеже не рассечёнными, хотя они попали в секущую плоскость?
- 49. Как изображаются тонкие стенки, рёбра, спицы при разрезах?
- 50. Назовите виды сечений.
- 51. В чём различие между разрезом и сечением?
- 52. В каких случаях нужно обозначать сечения?
- 53. В каких случаях применяют выносные элементы и как их обозначают?
- 54. Каково назначение рабочего чертежа и какие данные он должен содержать?
- 55. В чем отличие эскиза от назначение эскиза?
- 56. Какие существуют виды стандартных резьбы?
- 57. Как классифицируют резьбы по назначению?
- 58. Назовите основные ходовые резьбы.
- 59. Назовите основные крепежные резьбы.
- 60. Какие профили резьбы вы знаете?
- 61. Чем отличается изображение резьбы на стержне от изображения резьбы в отверстии?
- 62. Какова особенность обозначения метрической резьбы с крупным и мелким шагом?
- 63. Что показывает условный размер трубных резьбы? В каких единицах он измеряется?
- 64. Что называется уклоном и как он обозначается на чертежах?
- 65. Что называется конусностью и как она обозначается на чертежах?
- 66. Где на чертеже размещаются указания о материале, из которого изготовлена деталь?
- 67. Как обозначается шероховатость поверхности на чертеже?
- 68. Какова структура обозначения шероховатости поверхности?
- 69. Что определяет выбор рабочего чертежа?
- 70. Каково практическое
- 71. формата чертежа детали при выполнении его эскиза?

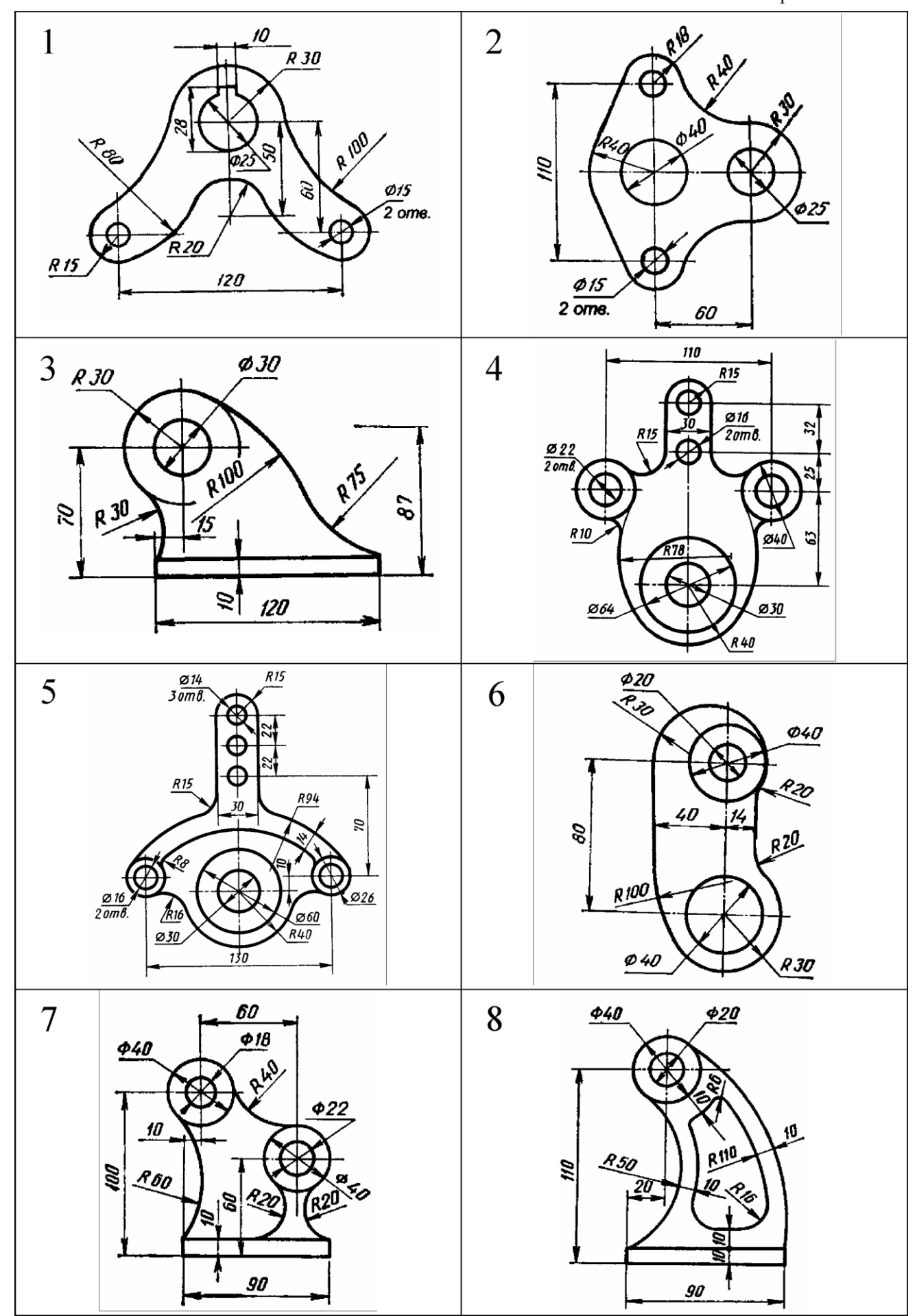

Приложение А (продолжение)

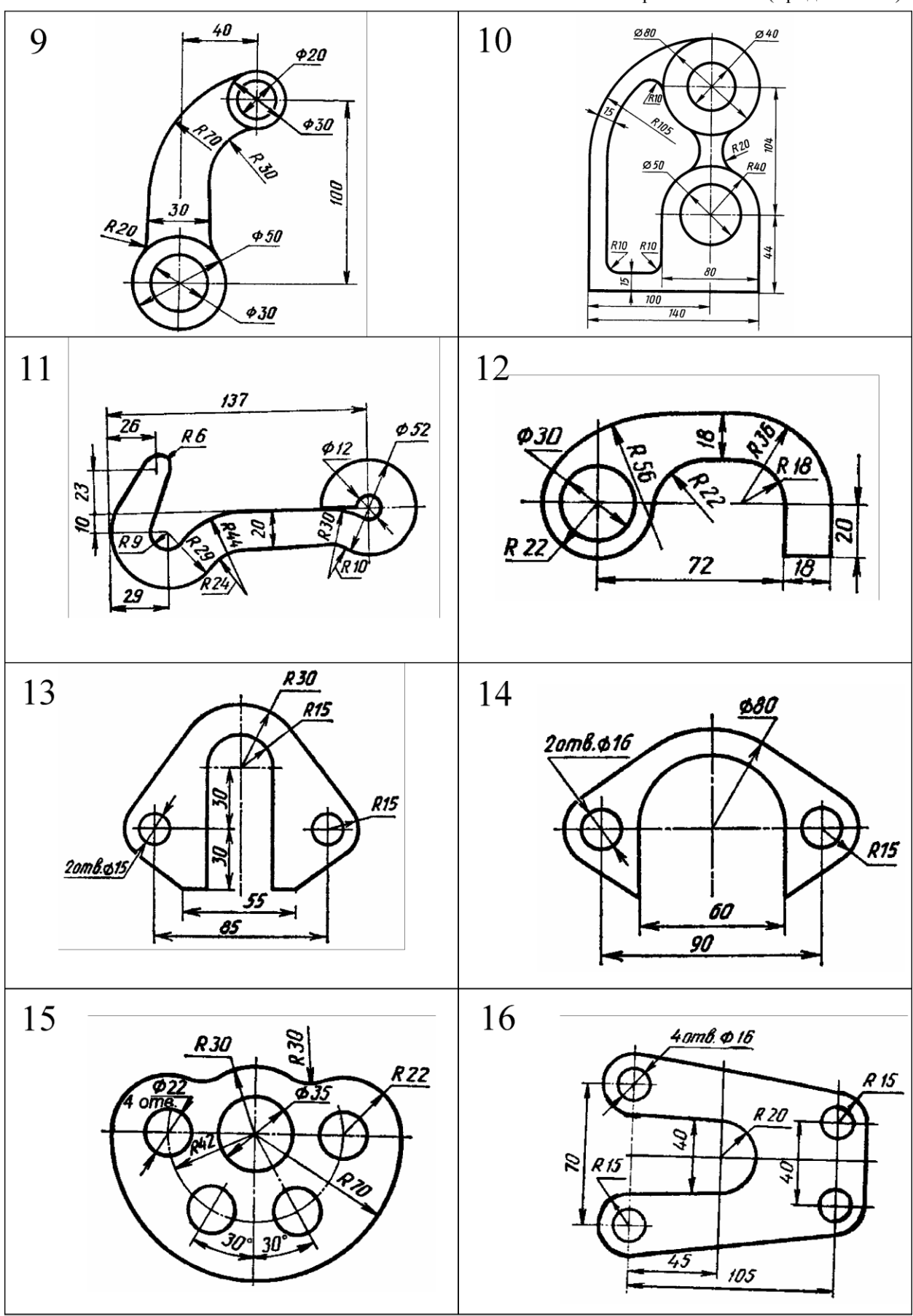

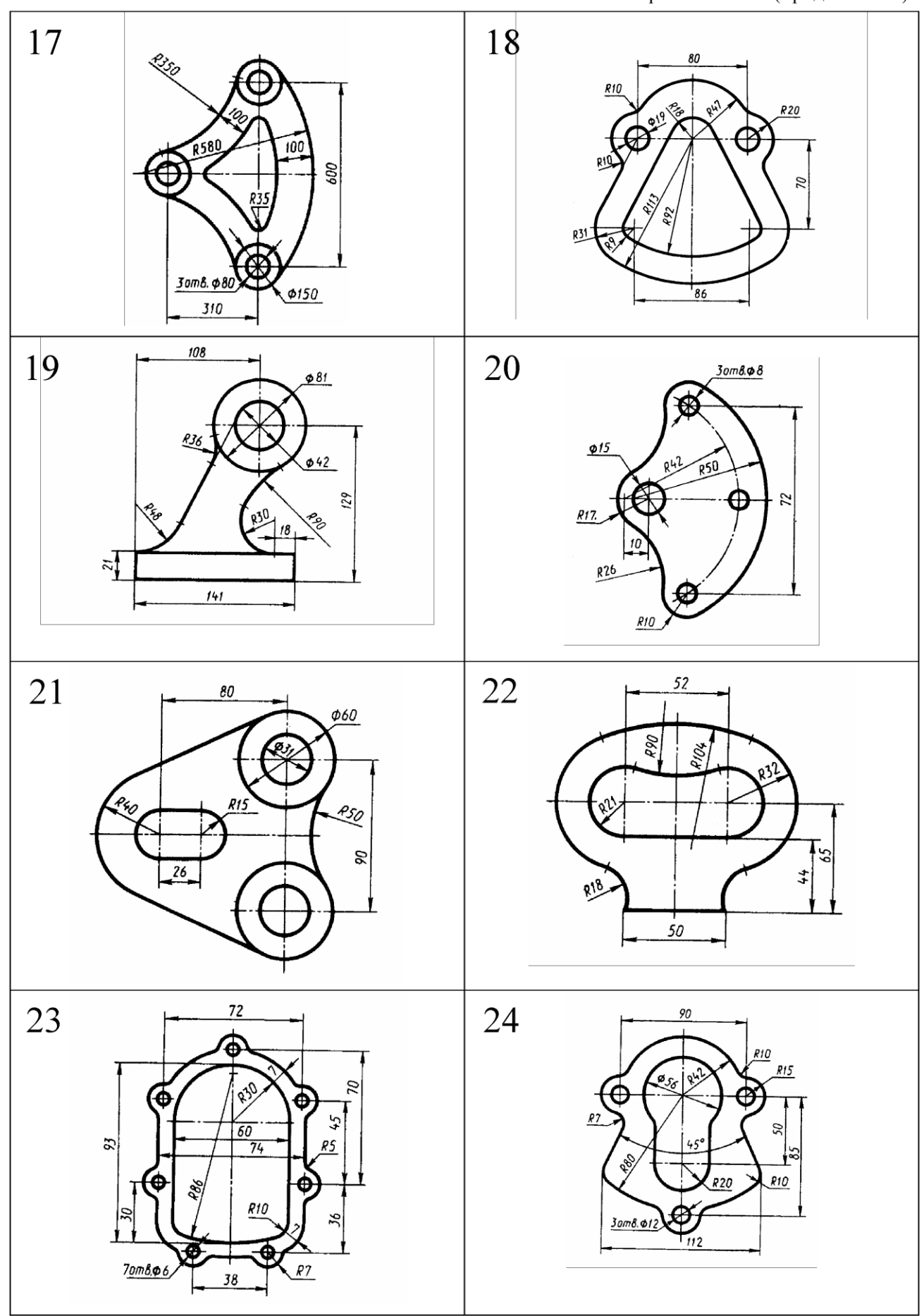

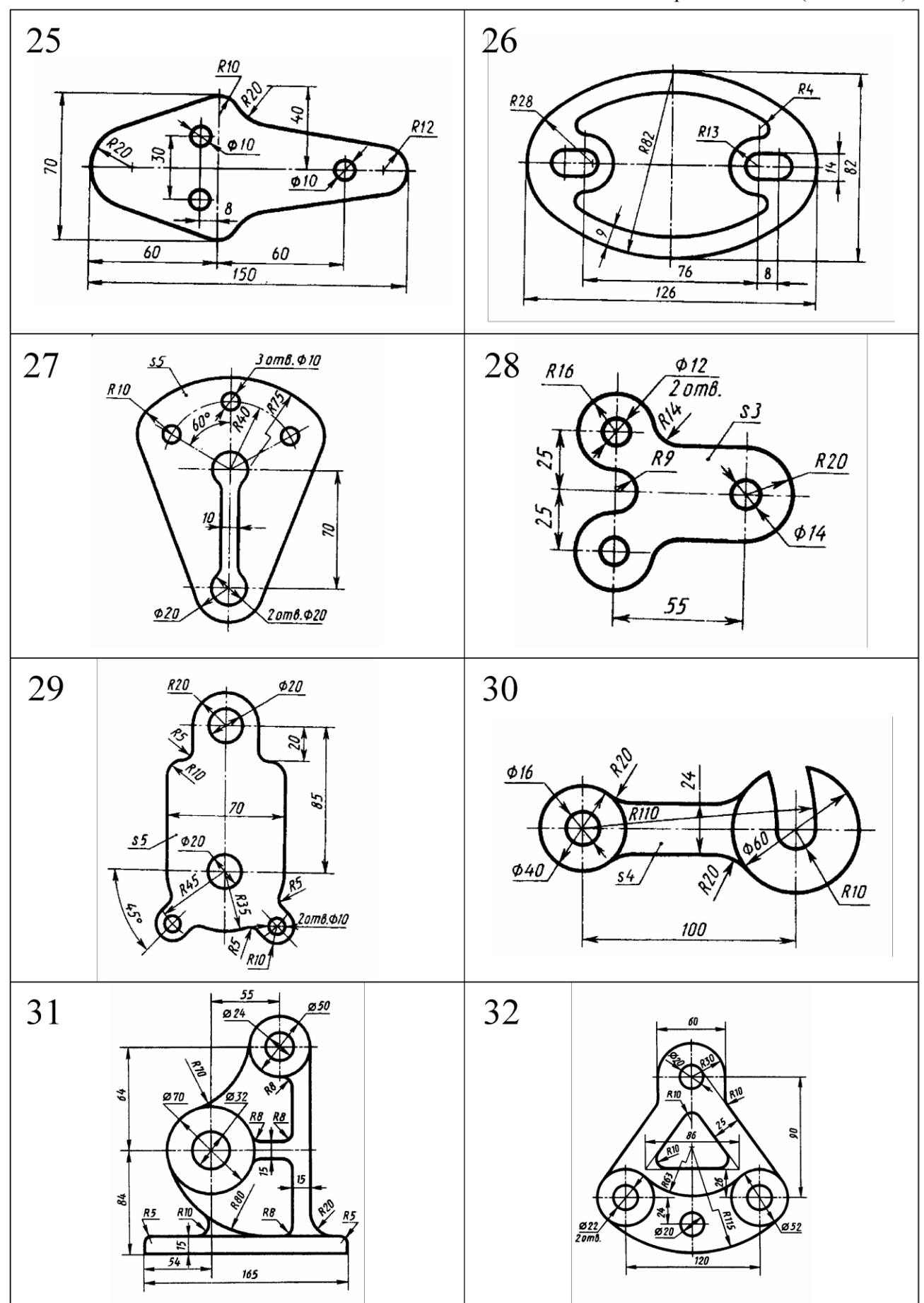

## Приложение Б

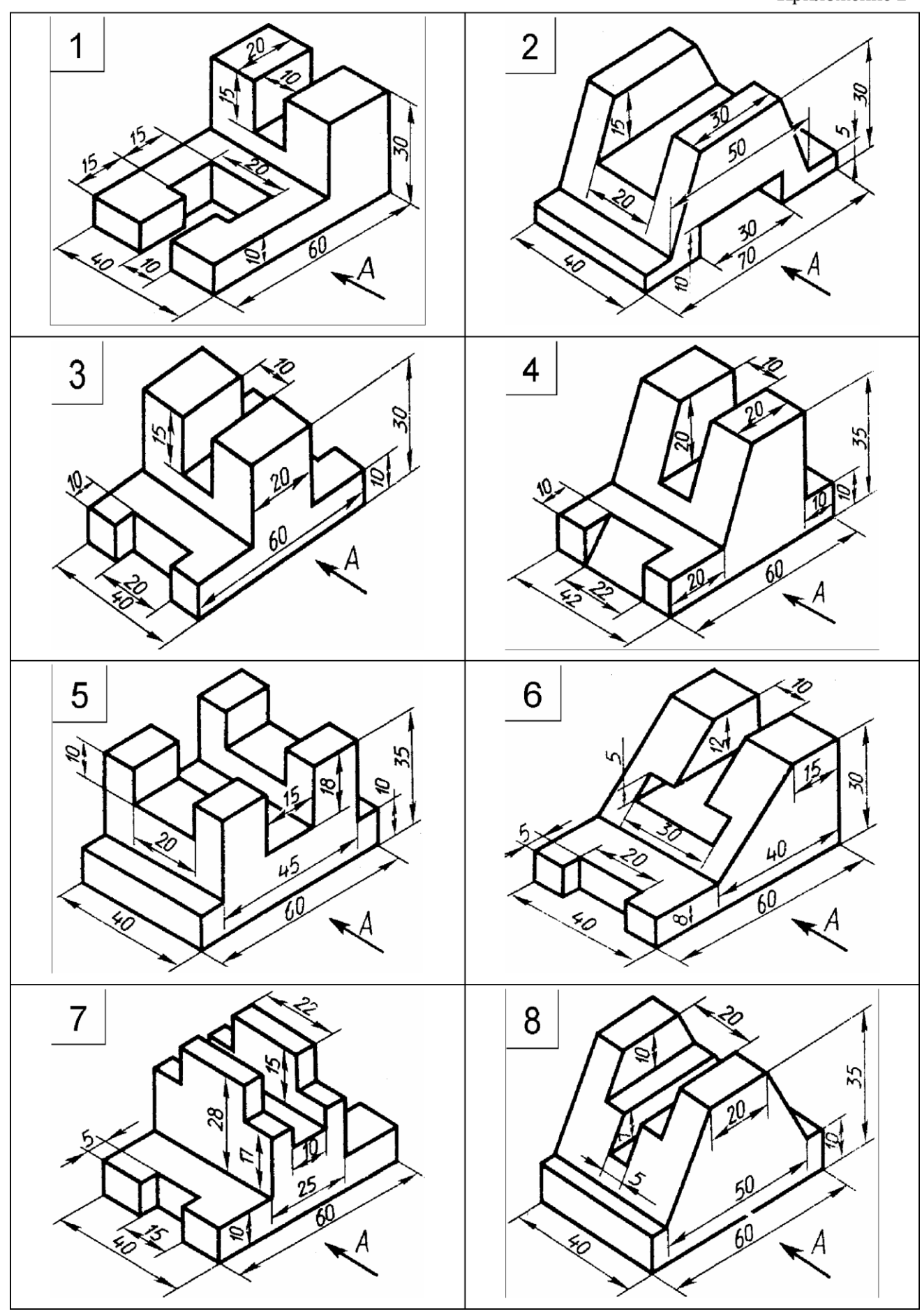

Приложение Б (продолжение)

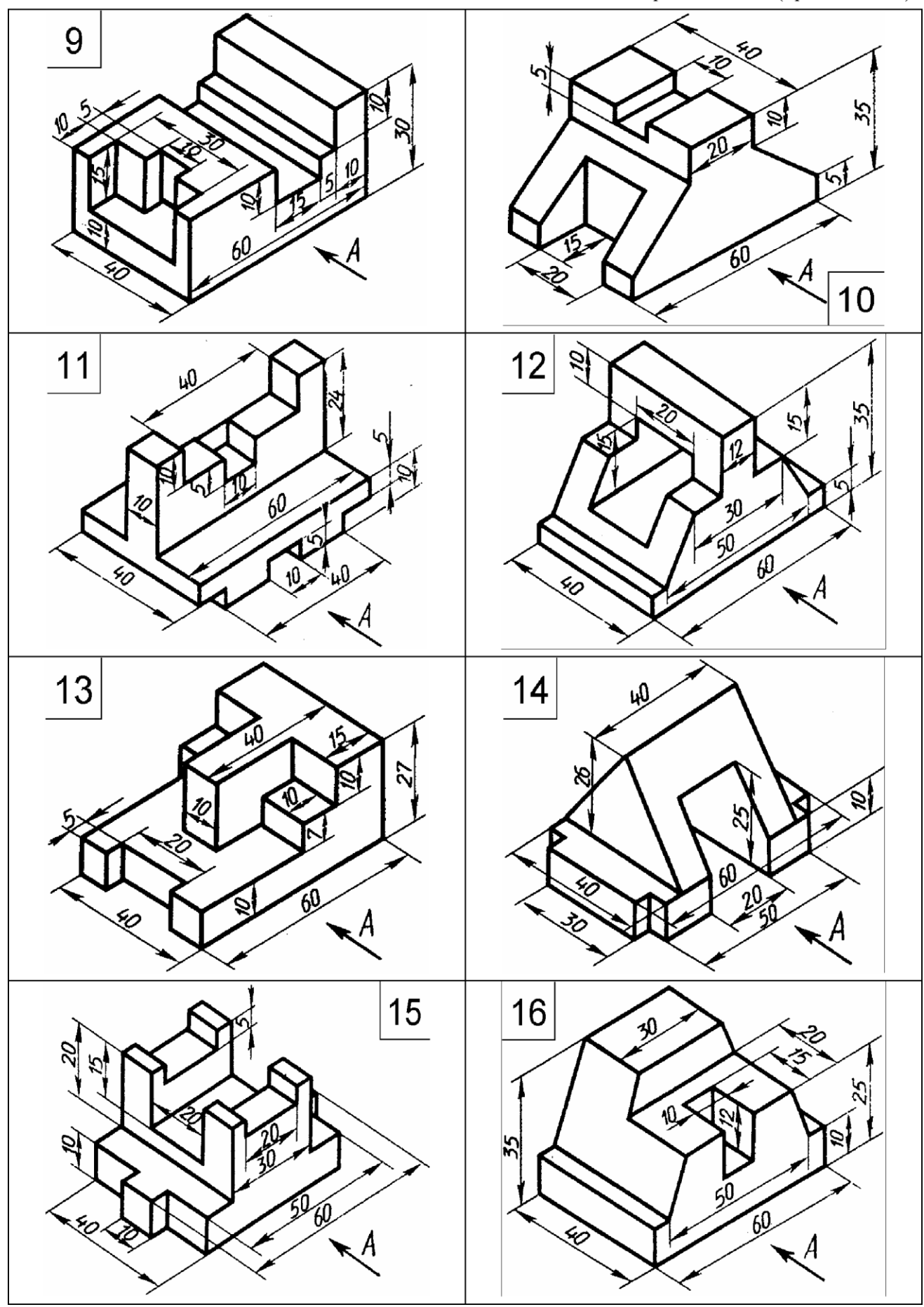

Приложение Б (продолжение)

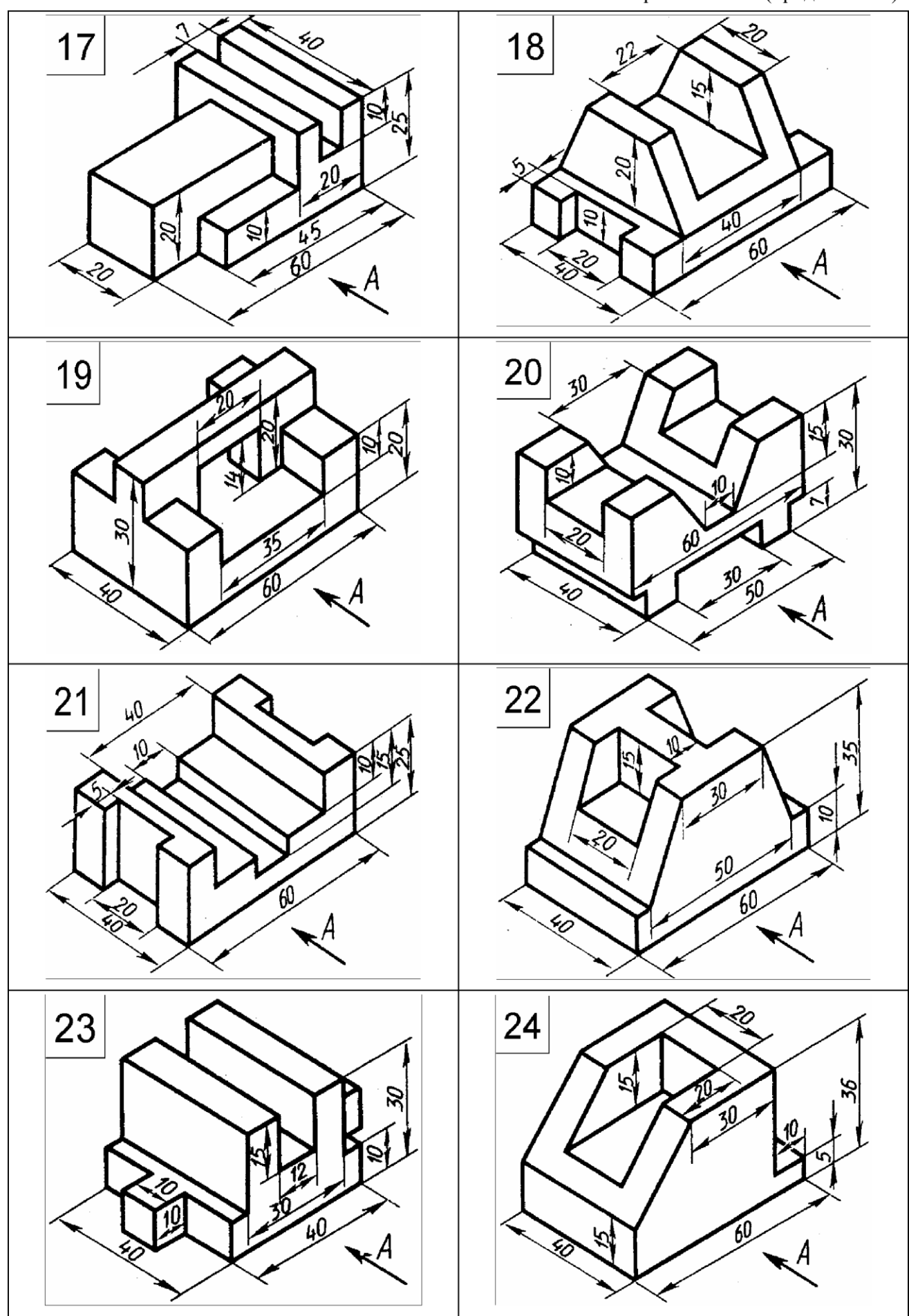

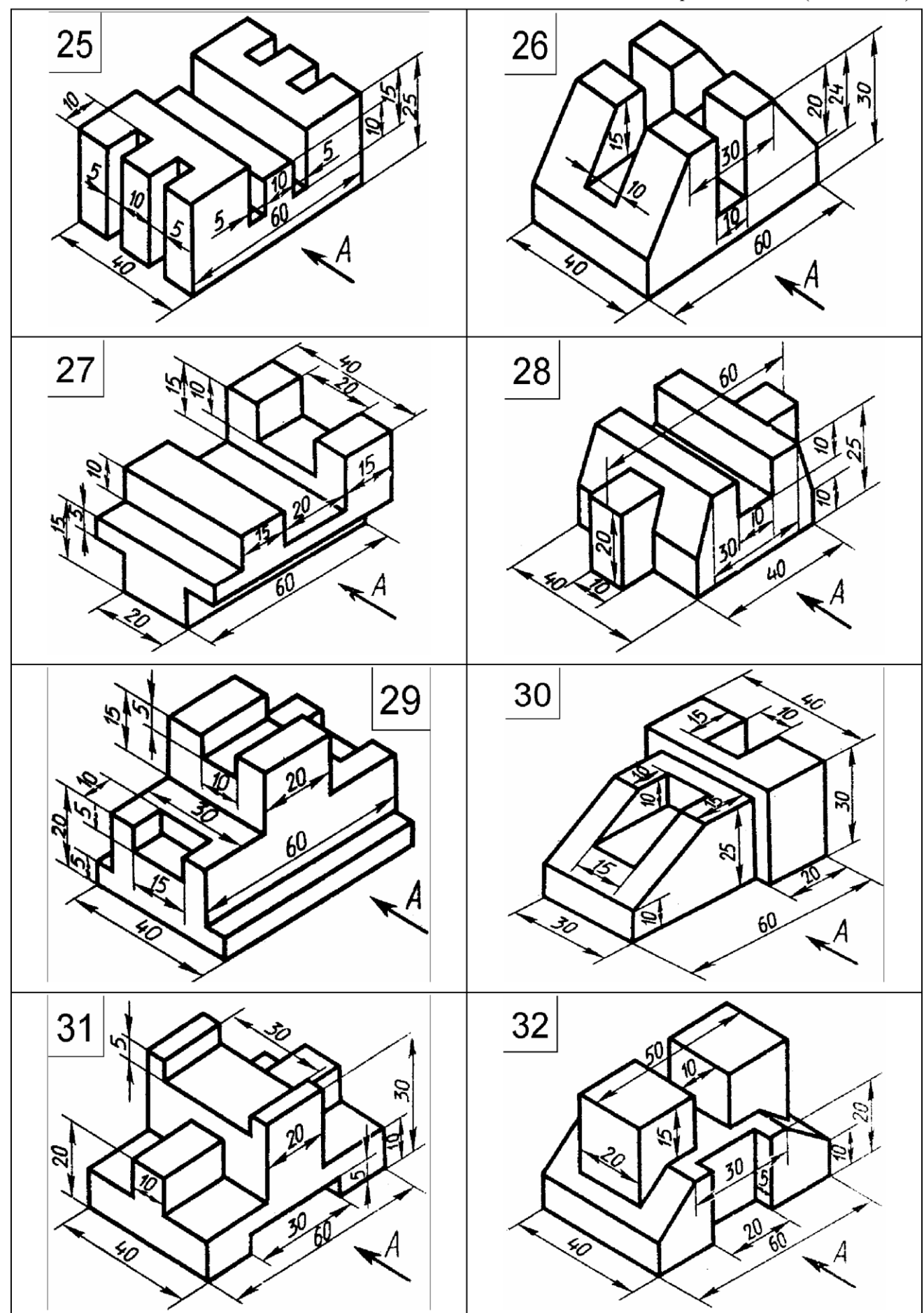

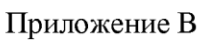

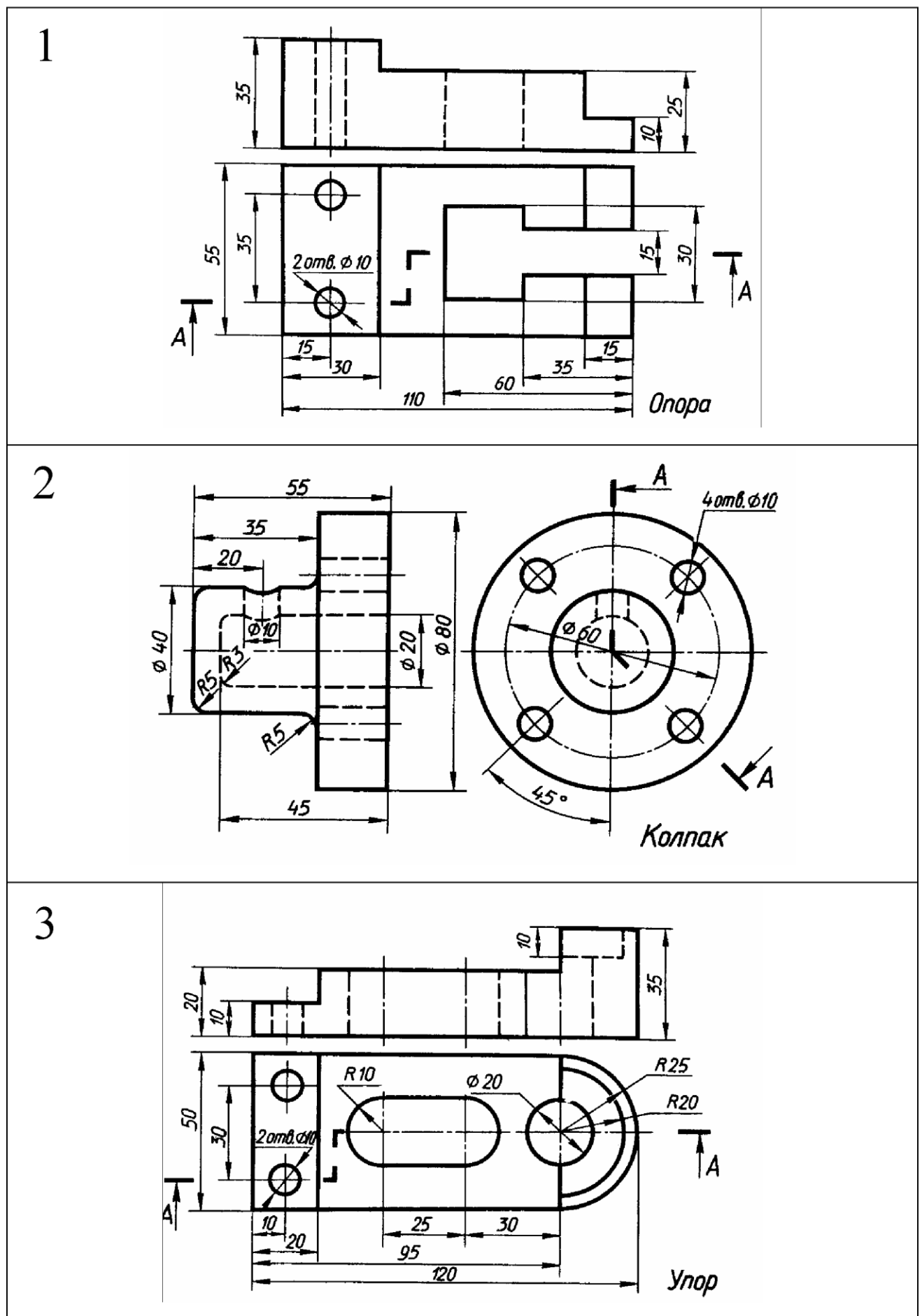

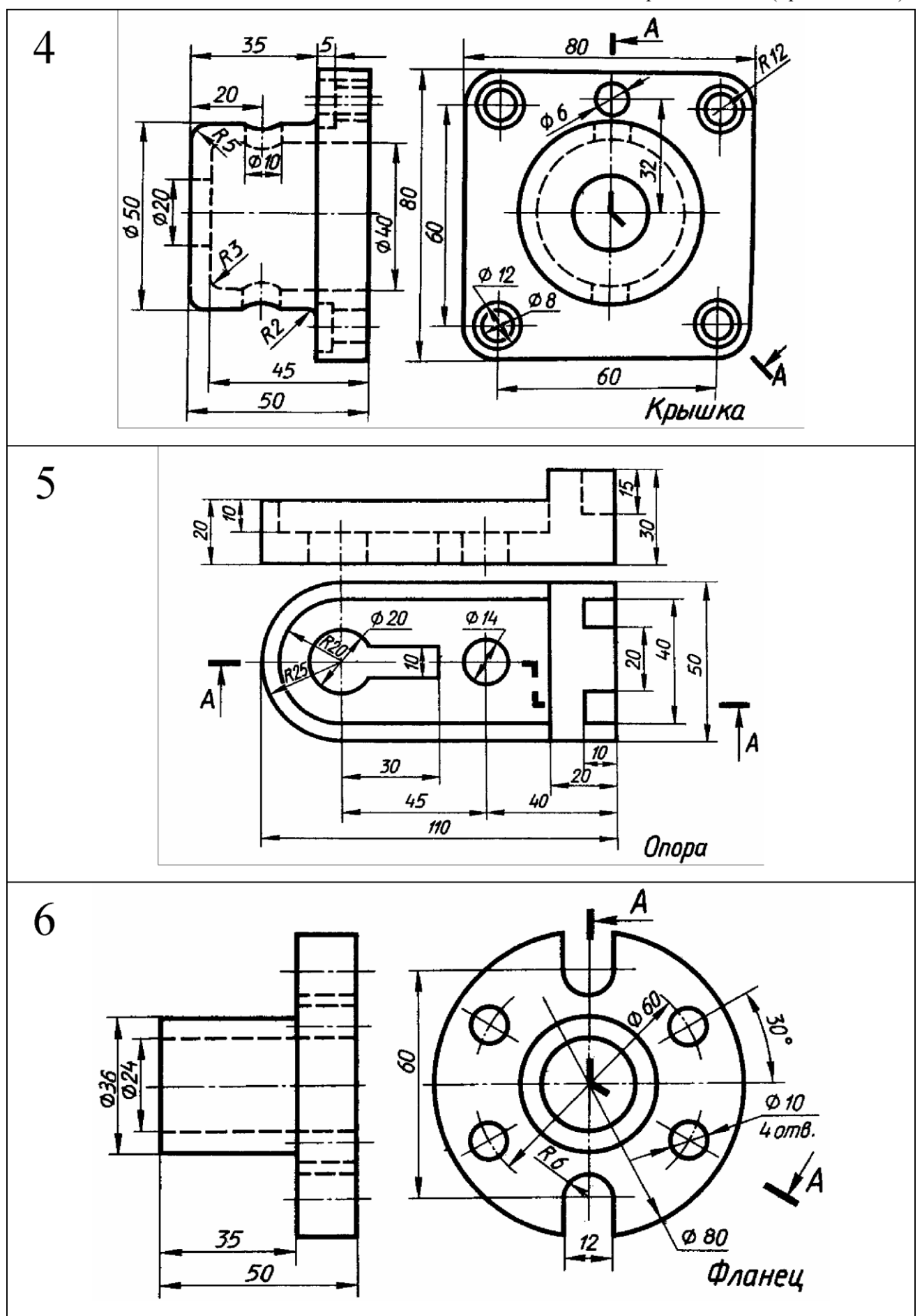

## Приложение В (продолжение)

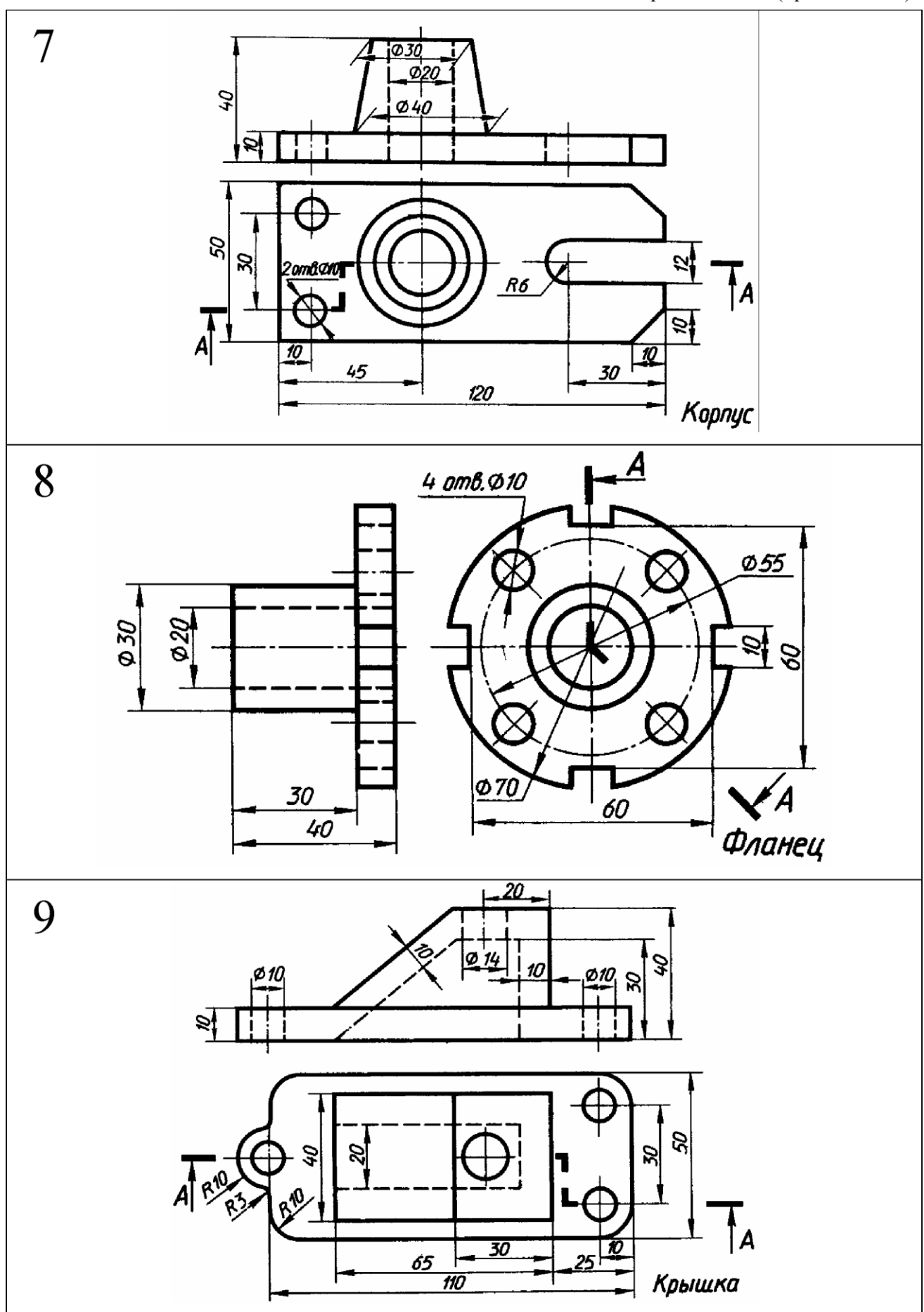

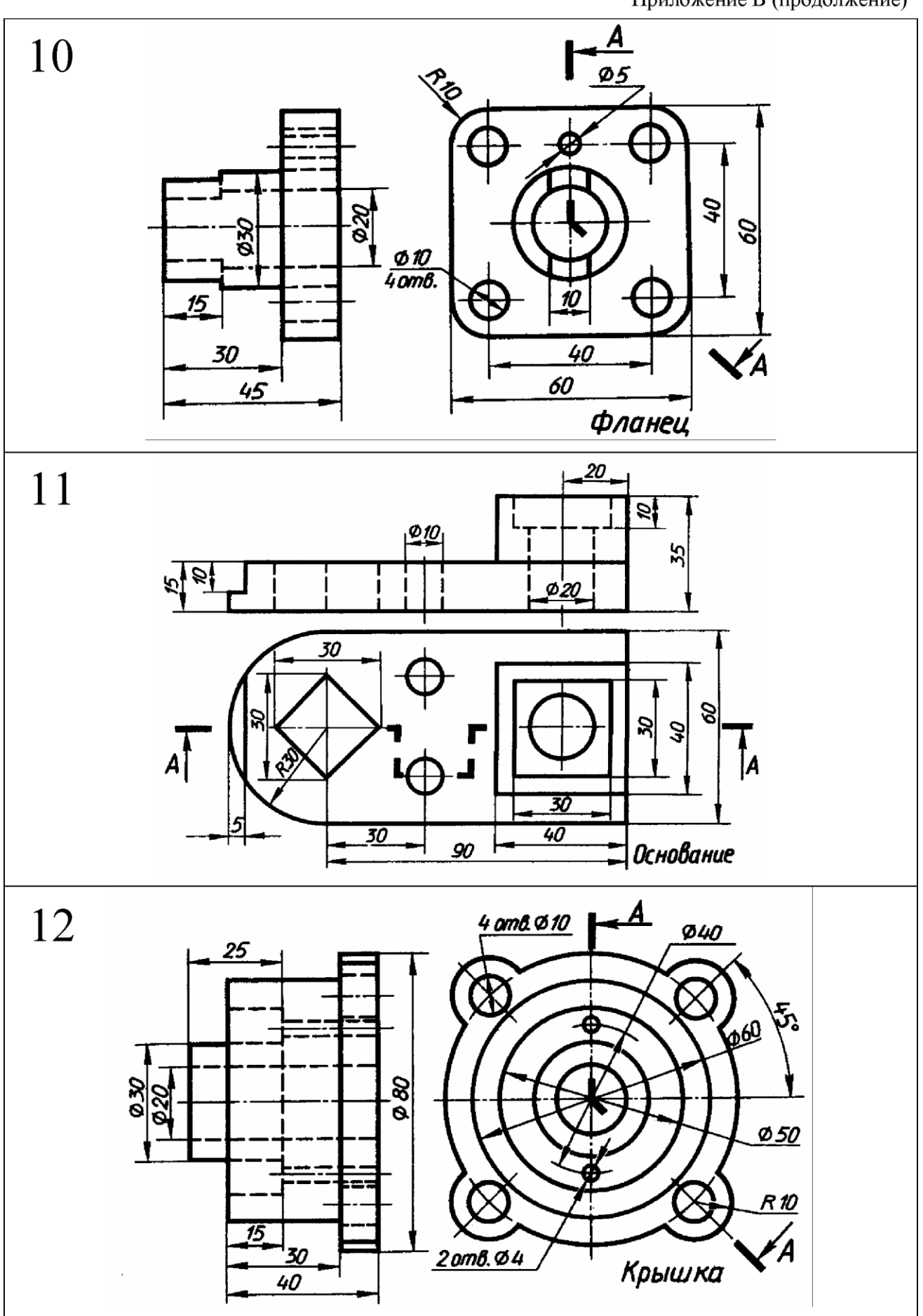

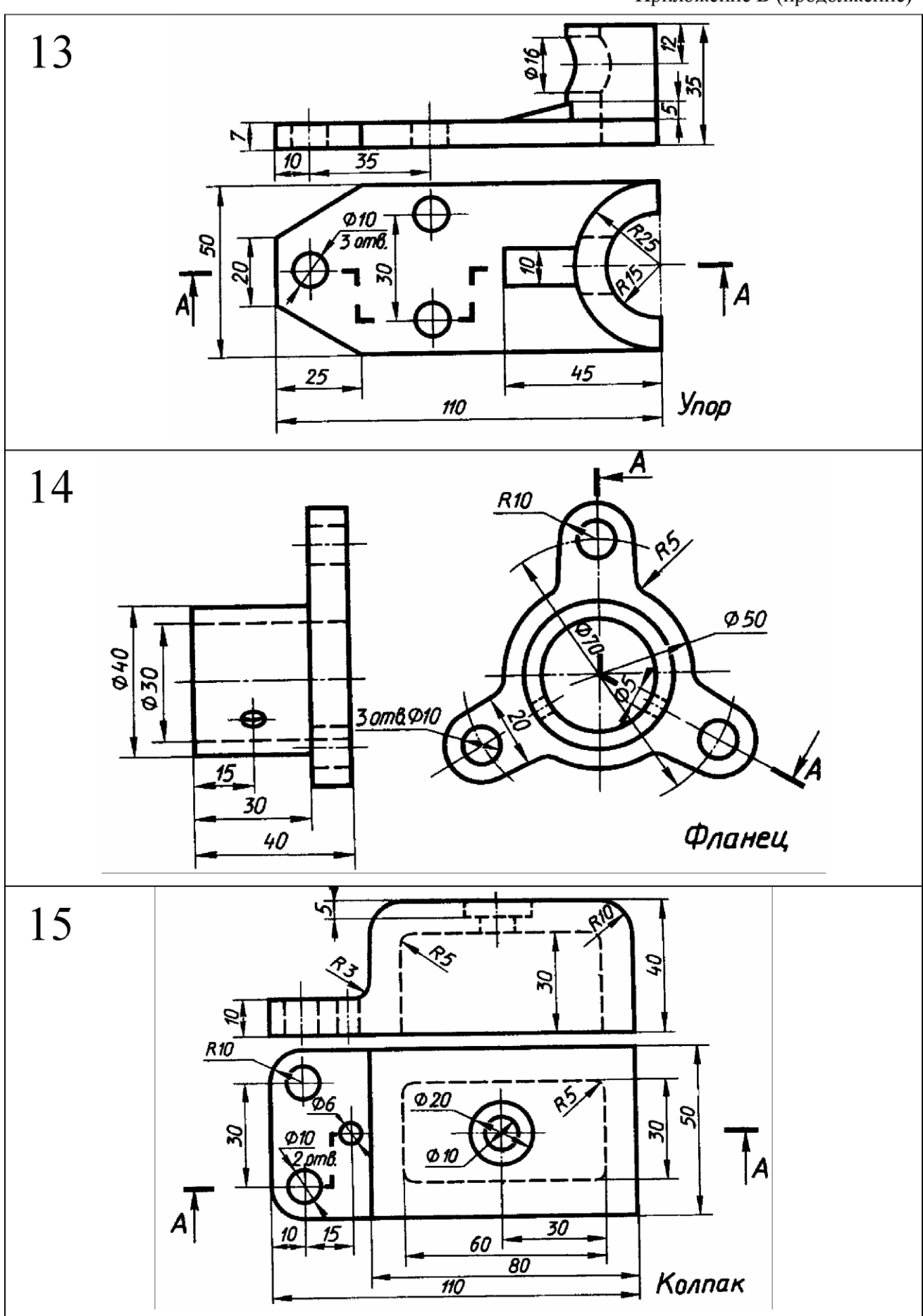

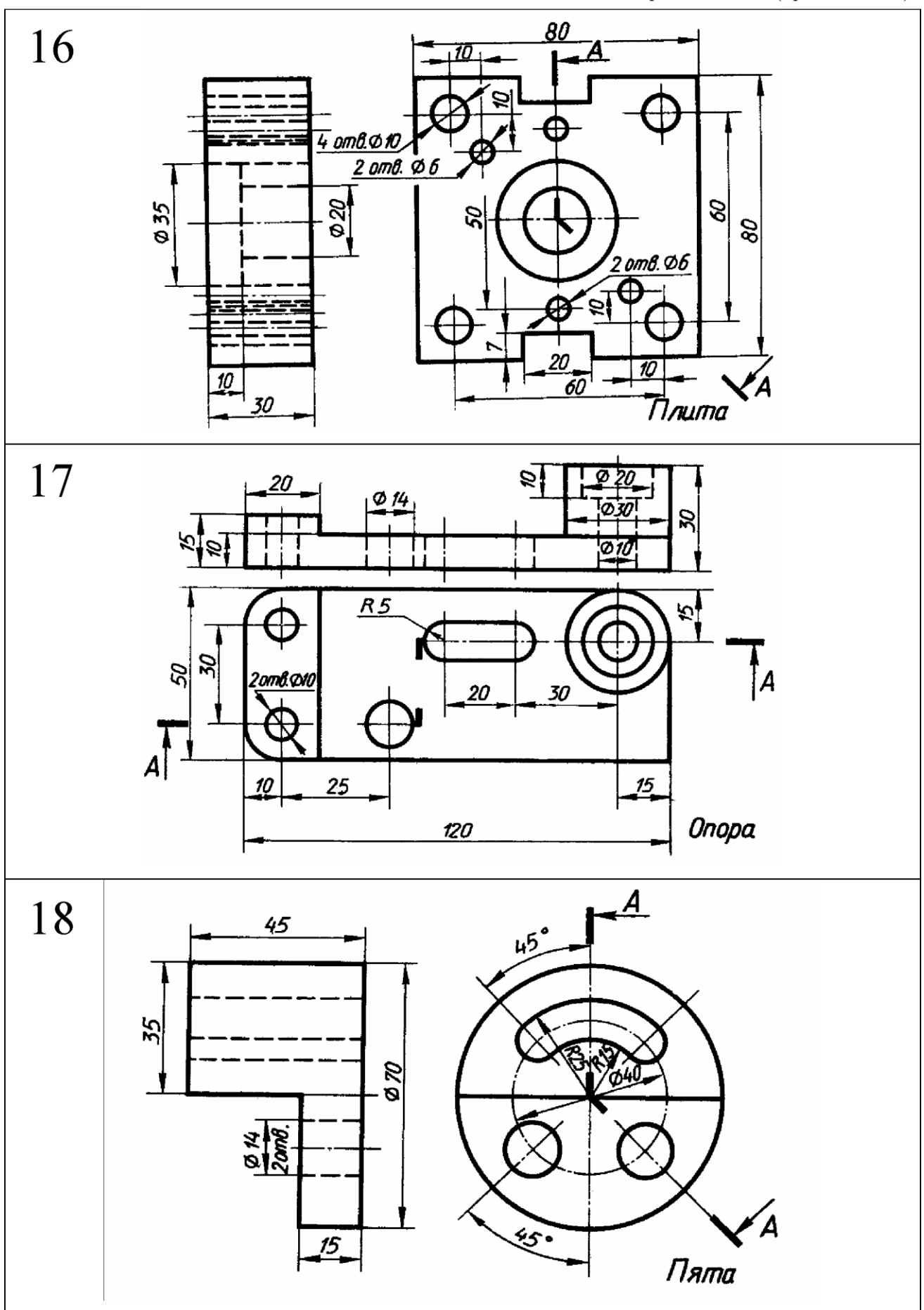

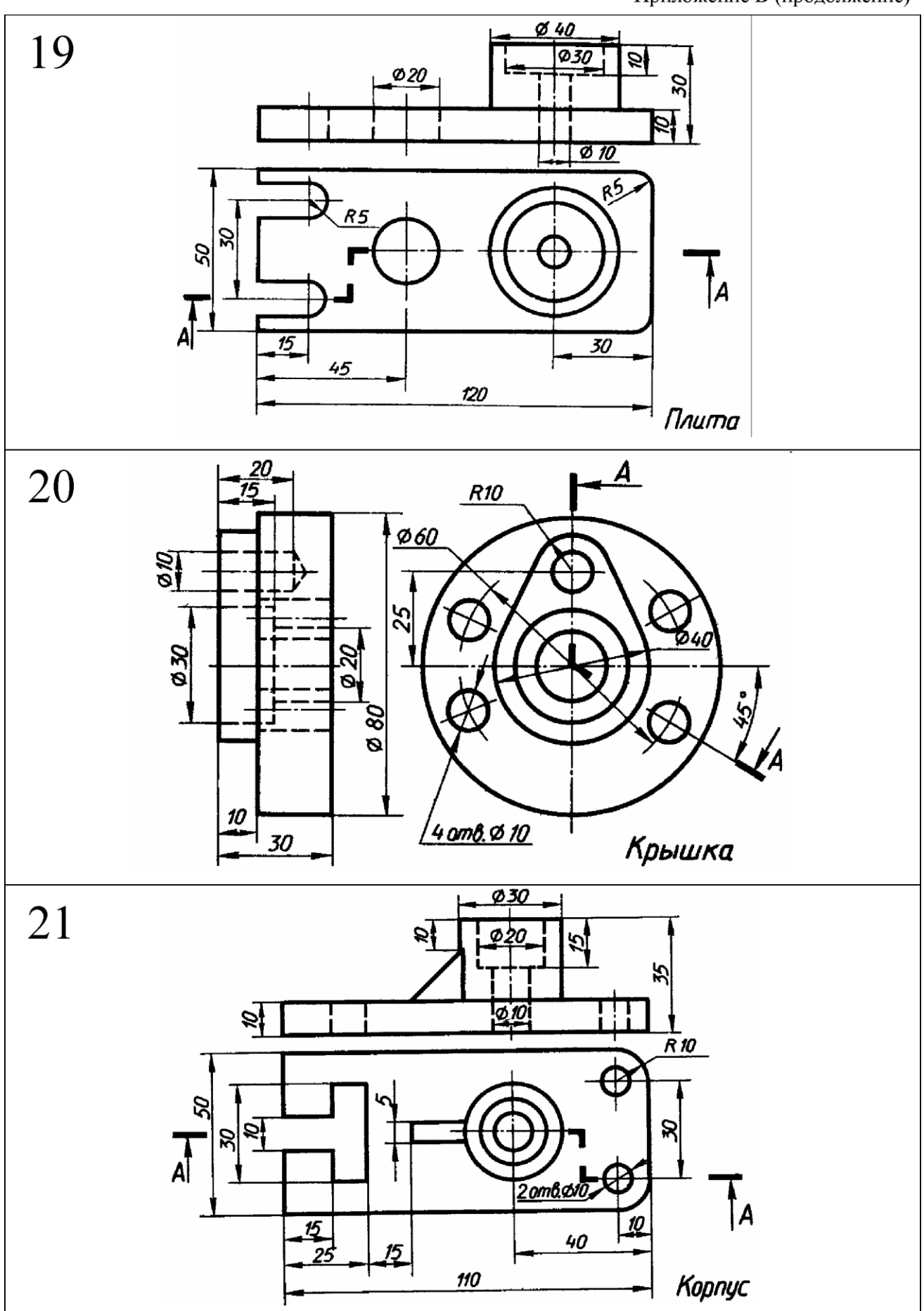

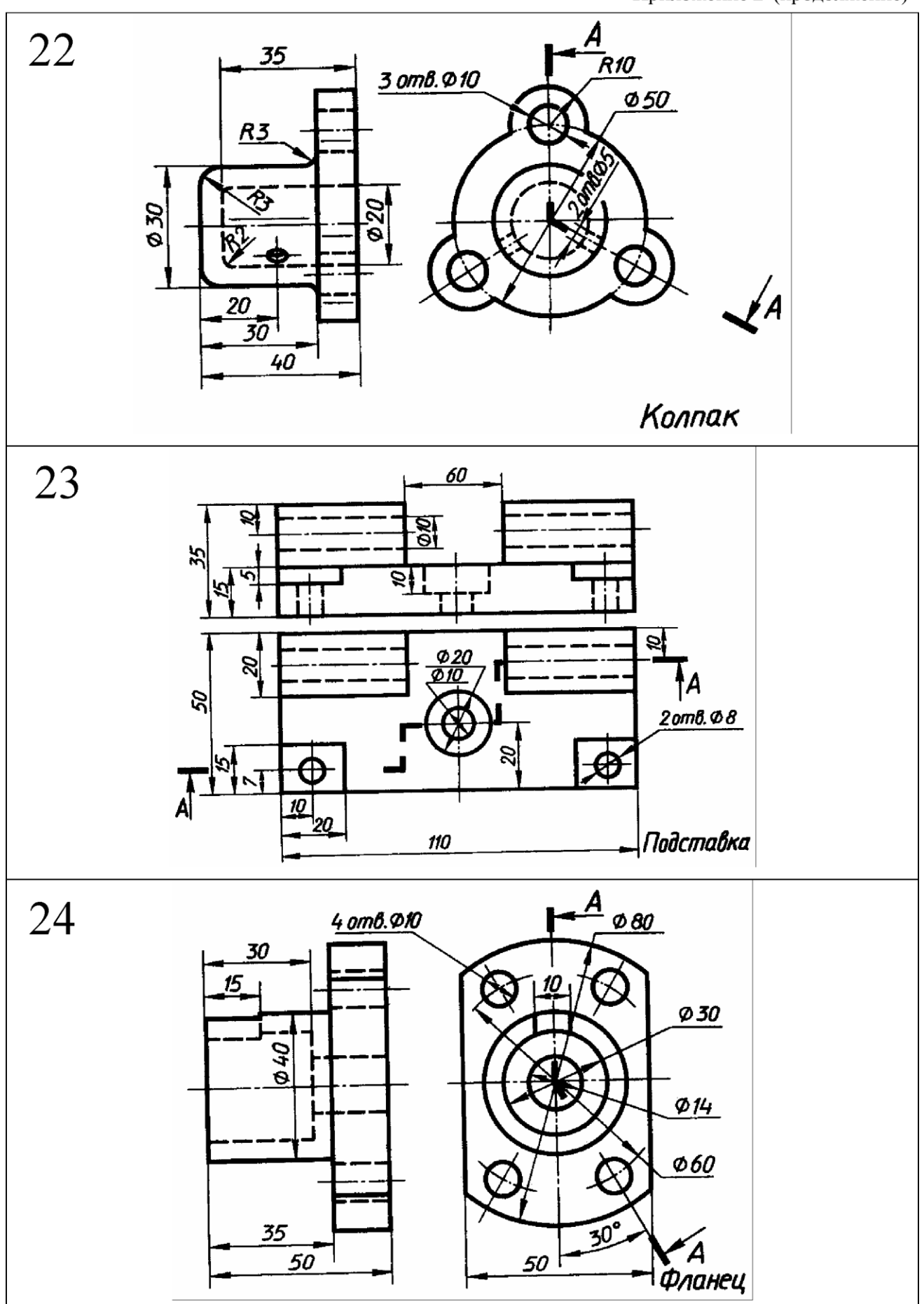

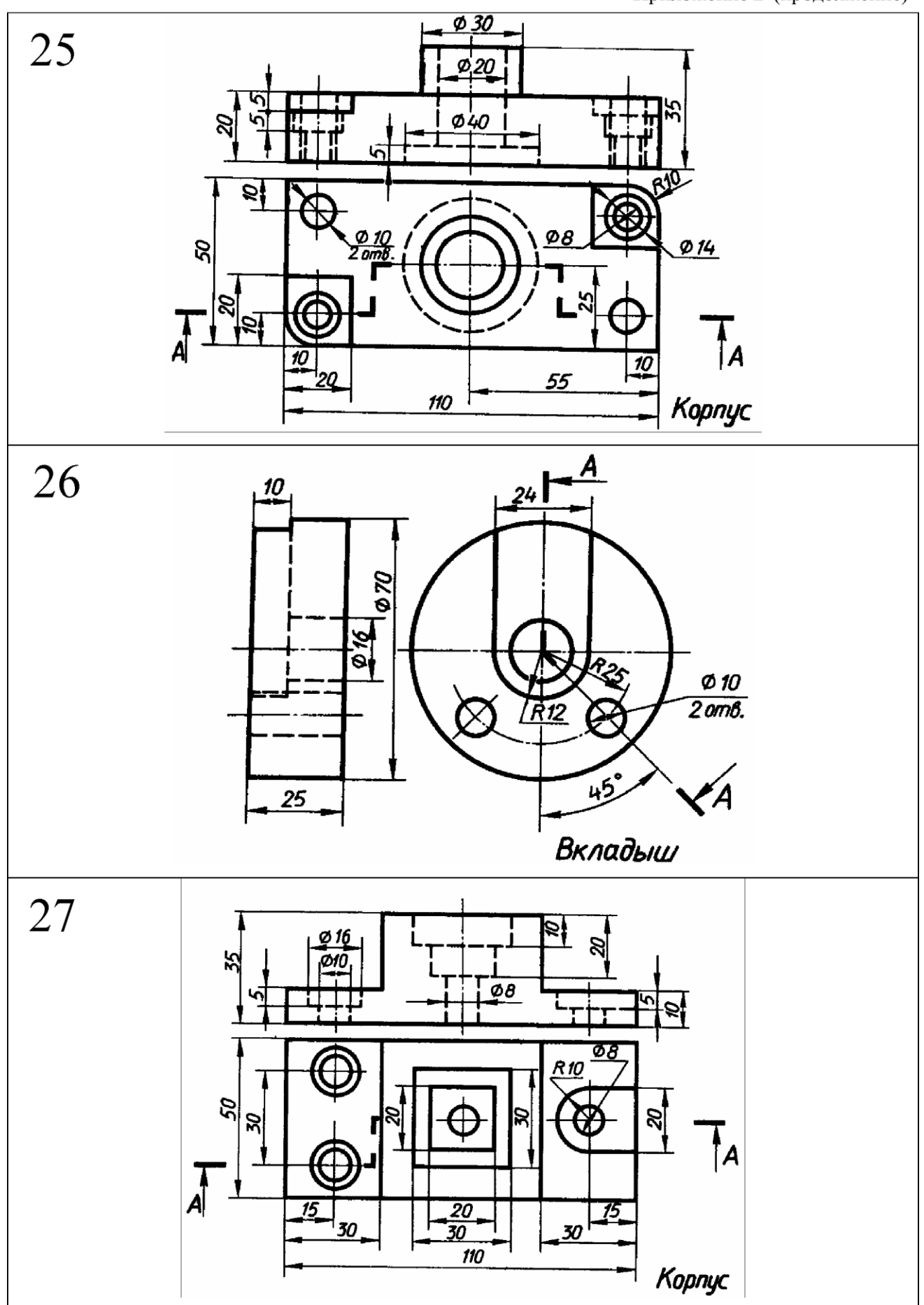

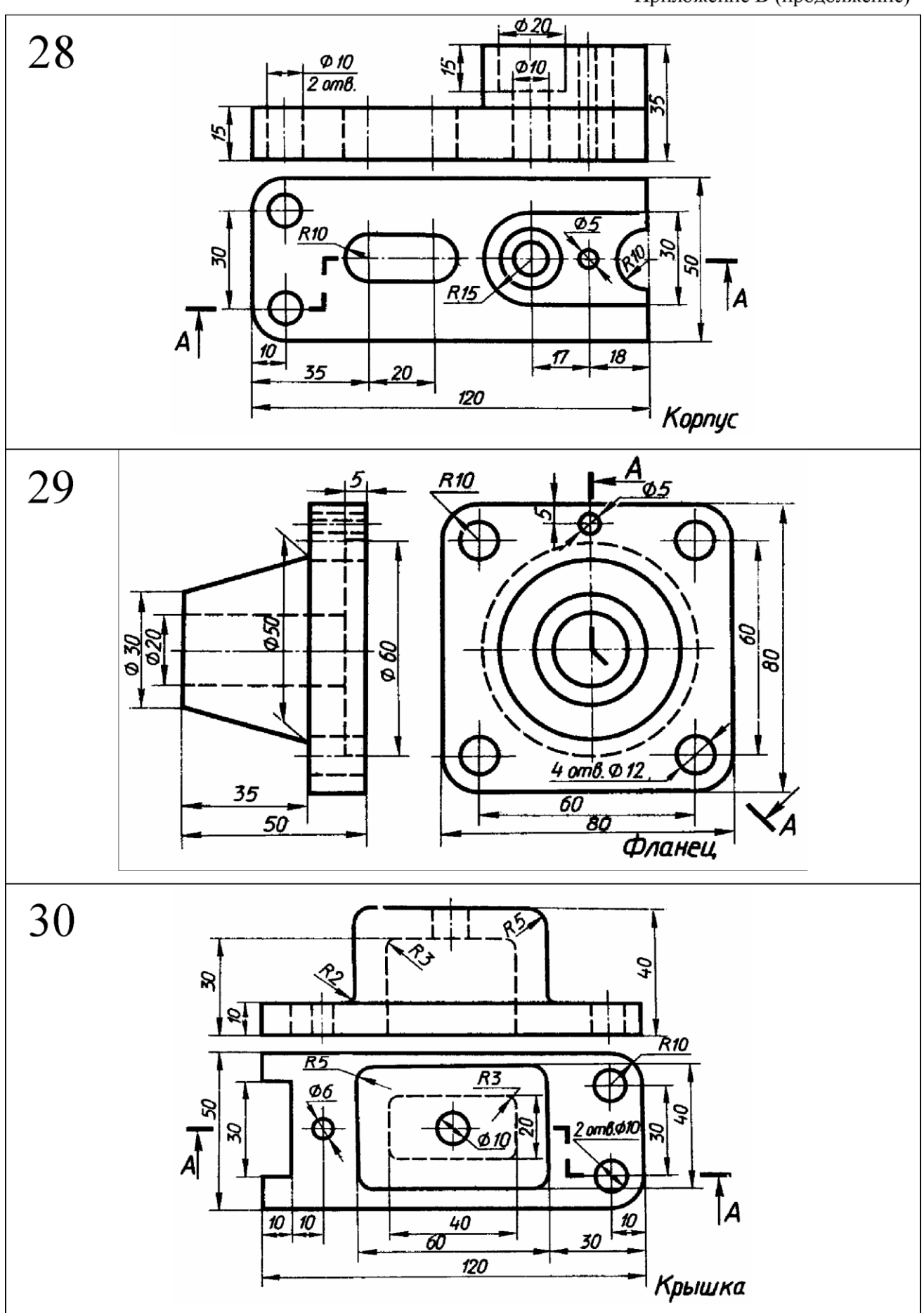

## Приложение В (окончание)

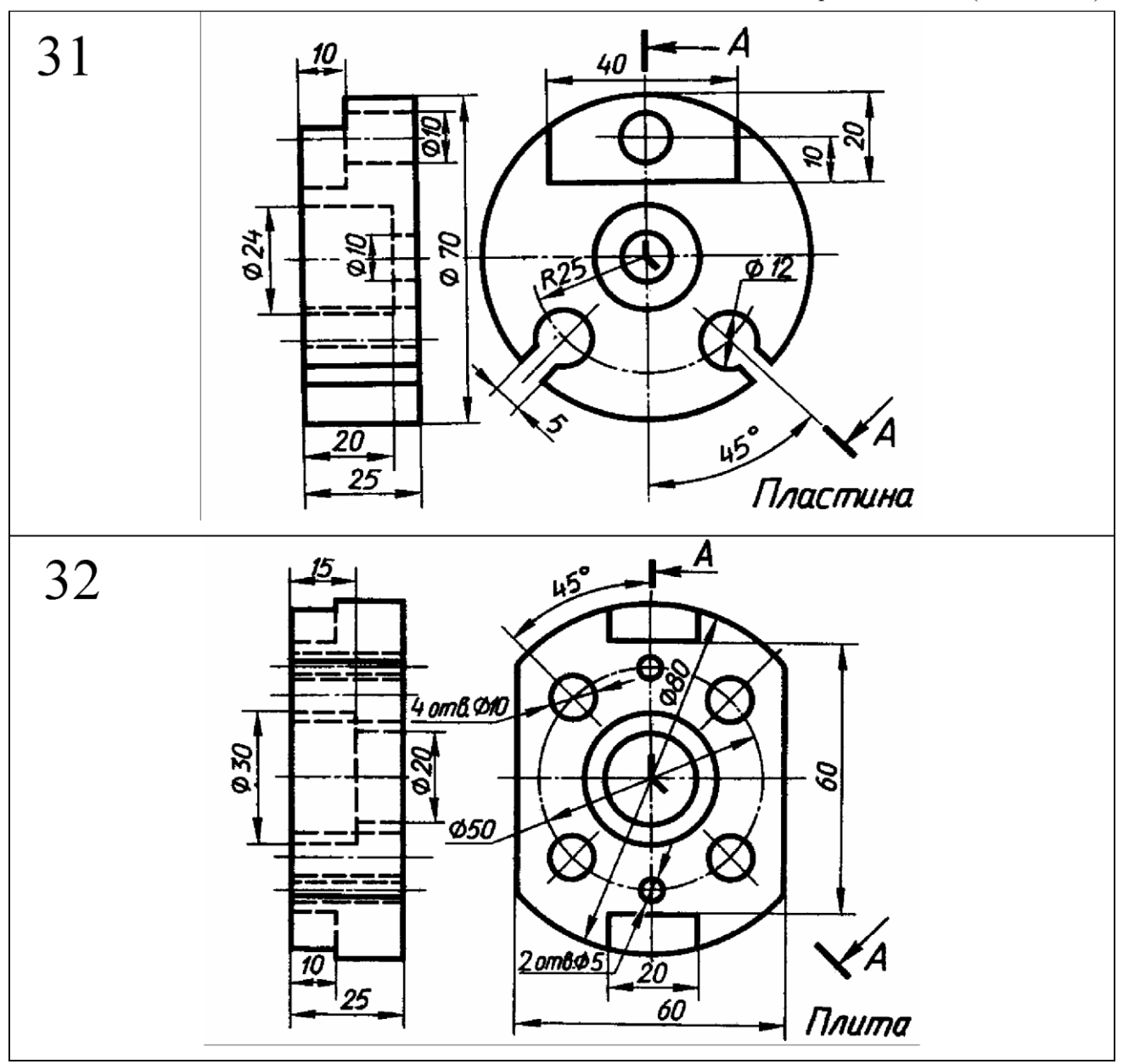

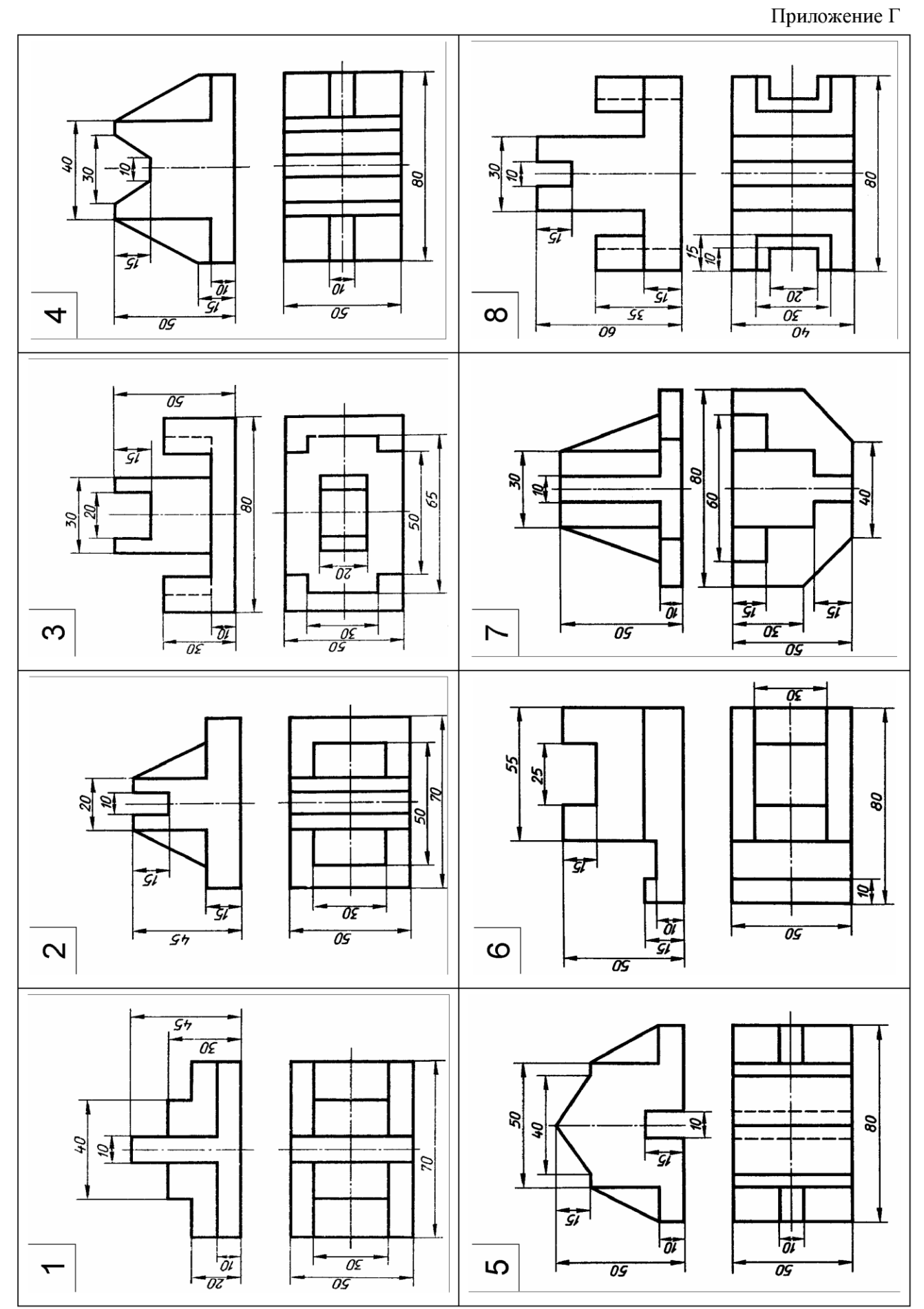

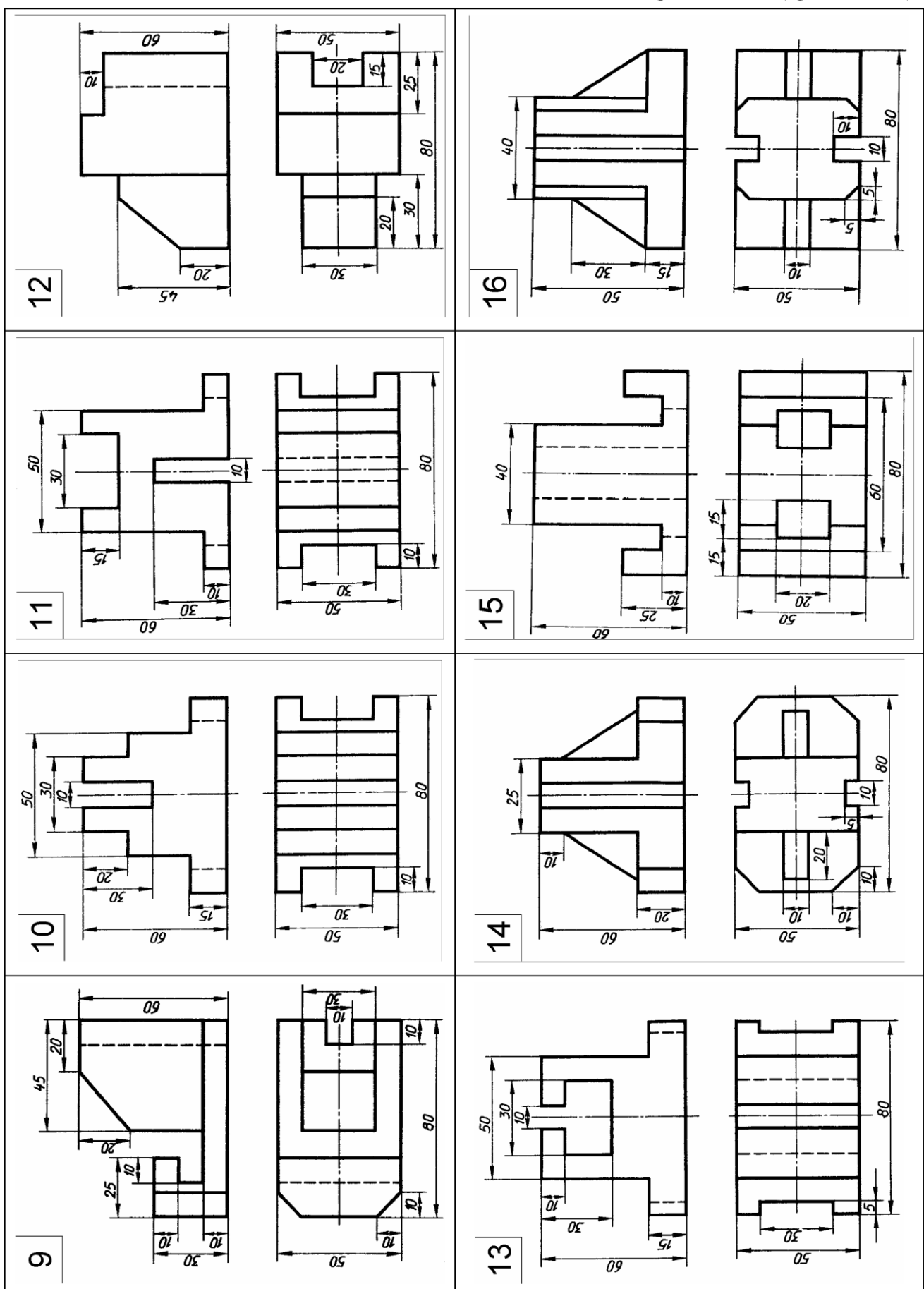

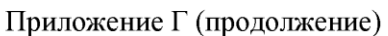

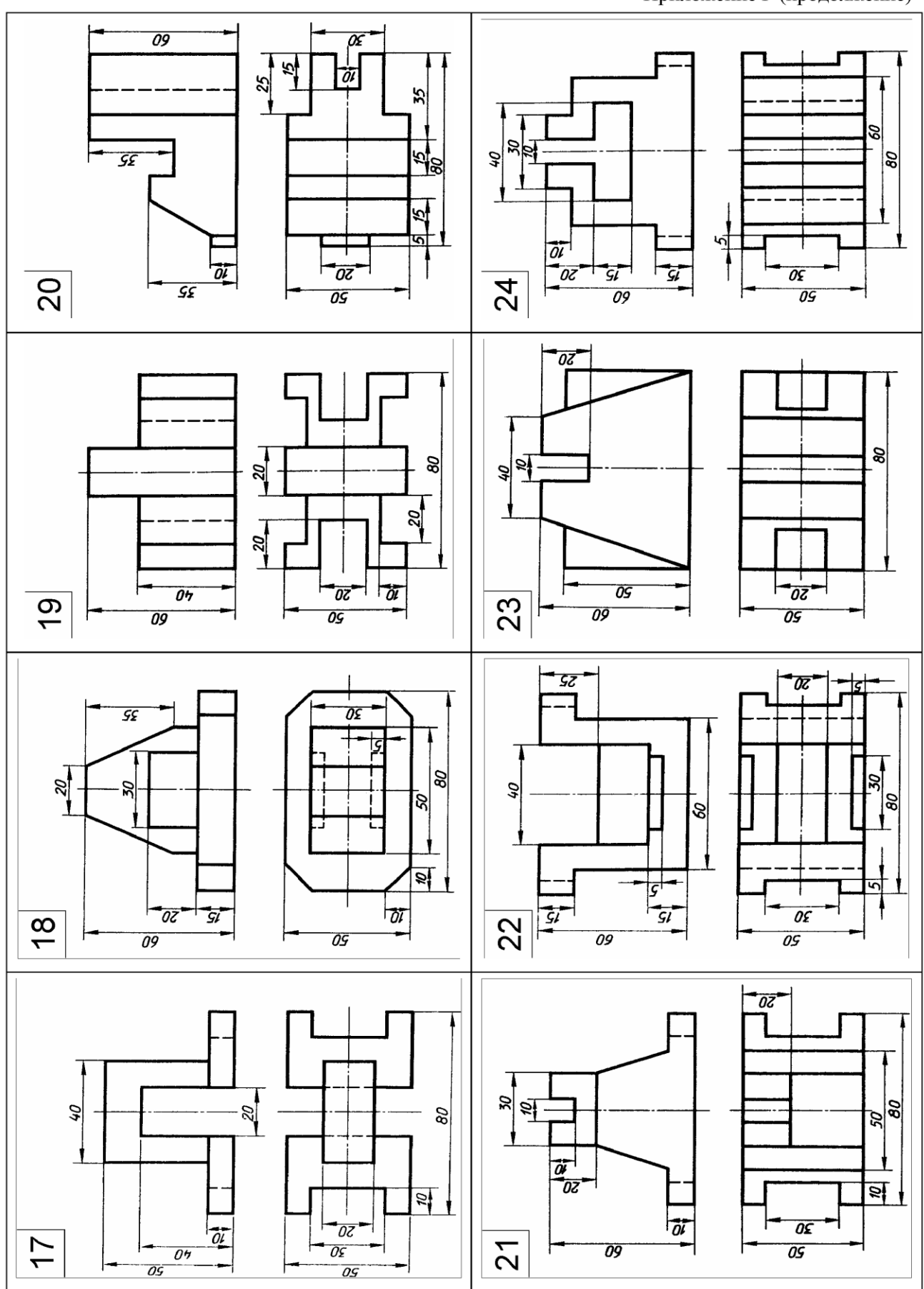

Приложение Г (окончание)

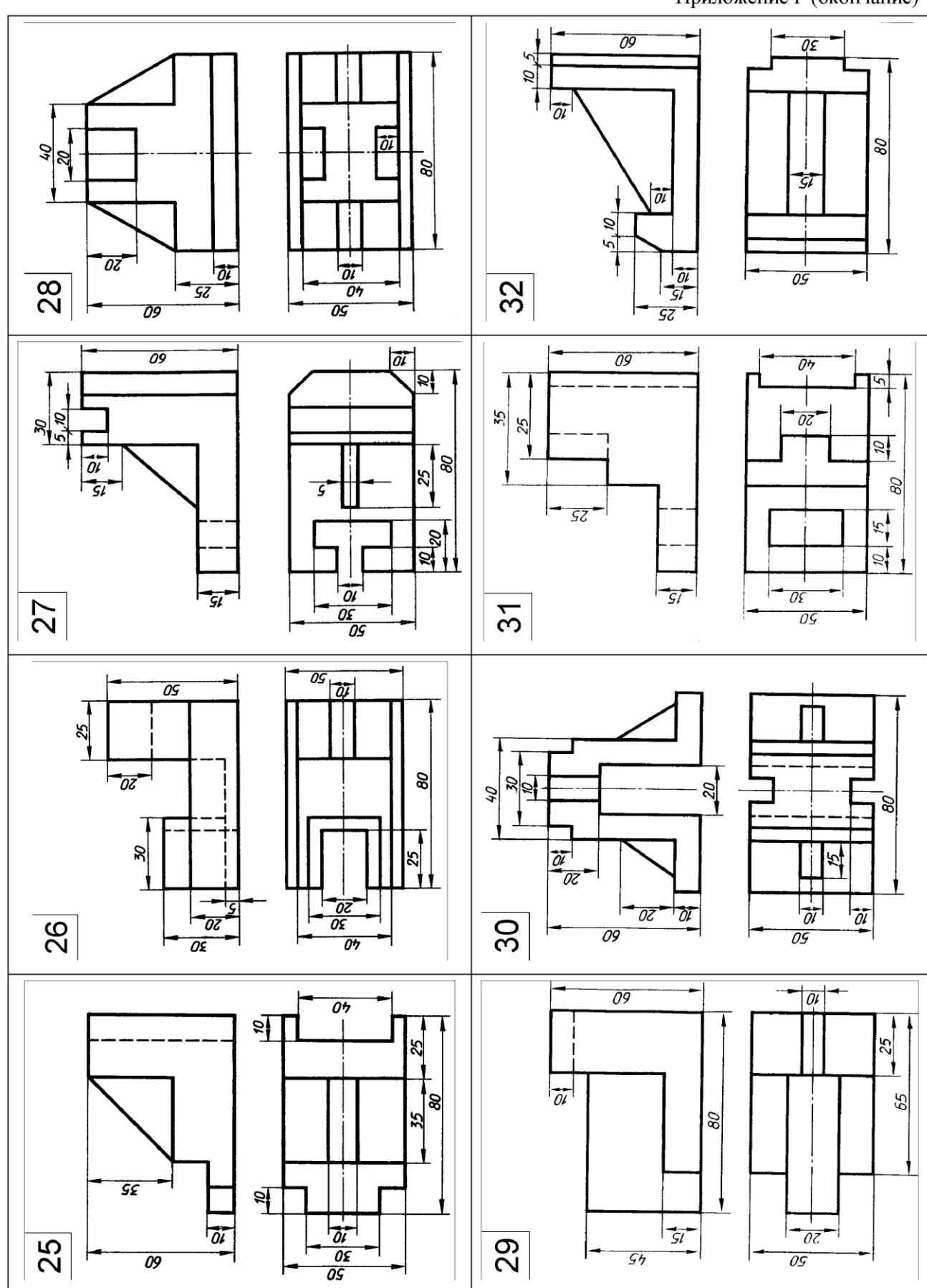

## Библиографический список

- 1. Балягин С. Н. Черчение: Справ. пособие / С. Н. Балягин. 4-е изд., доп. М.: ООО «Издательство АСТ»: ООО «Издательство Астрель», 2002. - 424 с.
- 2. Будасов Б. В., Георгиевский О. В., Каминский В. П. Строительное черчение. Учеб. для вузов / Под общ. ред. О. В. Георгиеского. - М.: Стройиздат, 2003. - 456 с.
- 3. Ганенко А. П. Оформление текстовых и графических материалов при подготовке дипломных проектов, курсовых и письменных экзаменационных работ (требования ЕСКД): Учеб. для нач. проф. образования: Учеб. пособие для сред. проф. образования. / А. П. Ганен- ко, М. И. Лапсарь. - 2-е изд., перераб. - М., 2003. - 336 с.
- 4. Государственные стандарты Единая система конструкторской документации (ЕСКД)
- 5. Миронов Б. Г. Сборник заданий по инженерной графике с примерами выполнения чертежей на компьютере: Учеб. пособие / Б. Г. Миронов, Р. С. Миронова, Д. А. Пятника, А. А. Пузиков - 3-е изд., испр. и доп. - М.: Высш. Шк., 2003. - 355 с.
- 6. Новичихина Л. И. Справочник по техническому черчению. Минск: Книжный Дом, 2004. - 320с.
- 7. Пузиков А. А. Начертательная геометрия. Инженерная и машинная графика - М.: Высш. шк., 2001.
- 8. Фролов С. А., Воинов А. В., Феоктистов Е. Д. Машиностроительное черчение. - М.: Машиностроение, 1981. - 304 с.